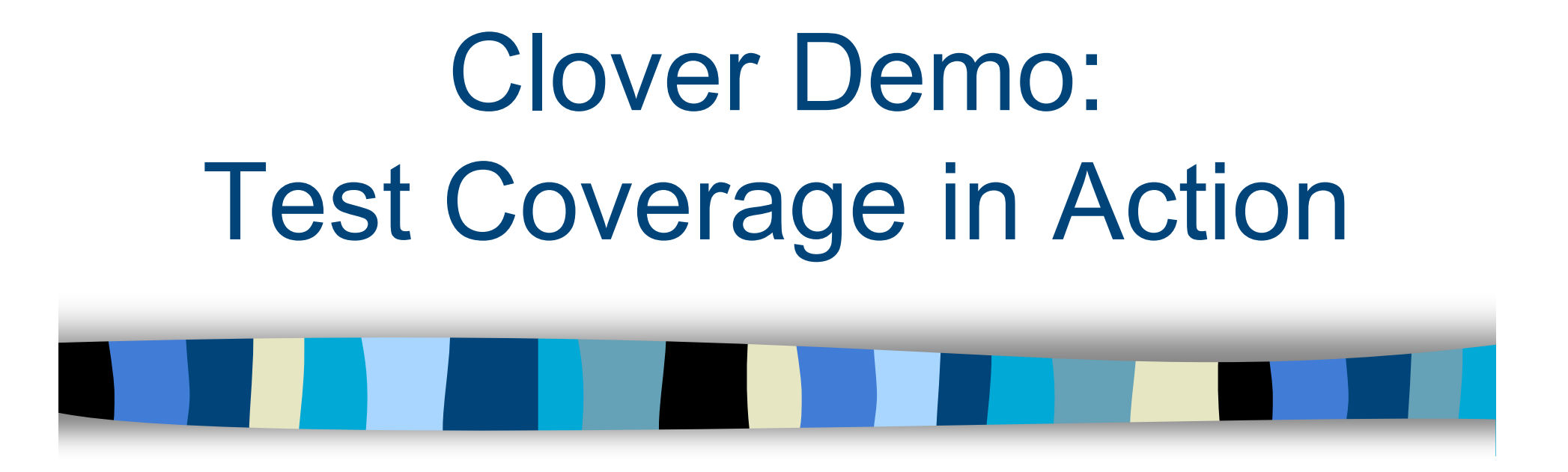

Sara Sprenkle CISC879 March 15, 2007

# Review: When Have You Tested Enough?

- **Time?** It's been a couple hours/days/…
- Number of test cases executed? A lot!
- **I** asked my brother and he's really smart and he says that it's enough

# Review: When Have You Tested Enough?

- **Time?** It's been a couple hours/days/…
- **Number of test cases executed? A** lot!
- **I** lasked my brother and he's really smart and he says that it's enough
- Need something more *systematic*: **Coverage Criteria**

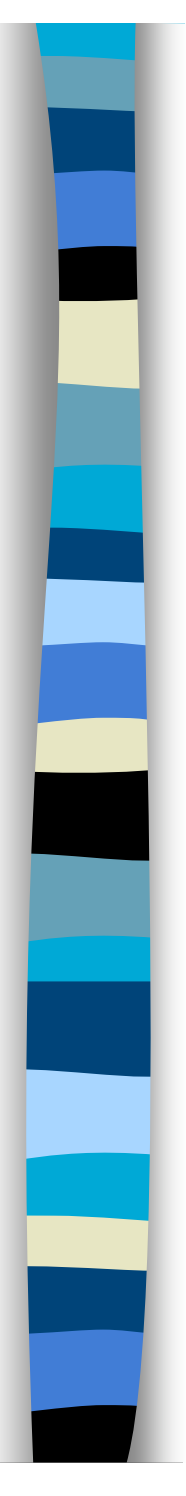

■ "Stopping" rule  $\rightarrow$  sufficient testing

• Avoid unnecessary, redundant tests

■ "Stopping" rule → sufficient testing

• Avoid unnecessary, redundant tests

#### **Neasure test quality**

- Dependability estimate
- Confidence in estimate

■ "Stopping" rule → sufficient testing

• Avoid unnecessary, redundant tests

#### **Neasure test quality**

- Dependability estimate
- Confidence in estimate
- **Specify test cases** 
	- Describe additional test cases needed

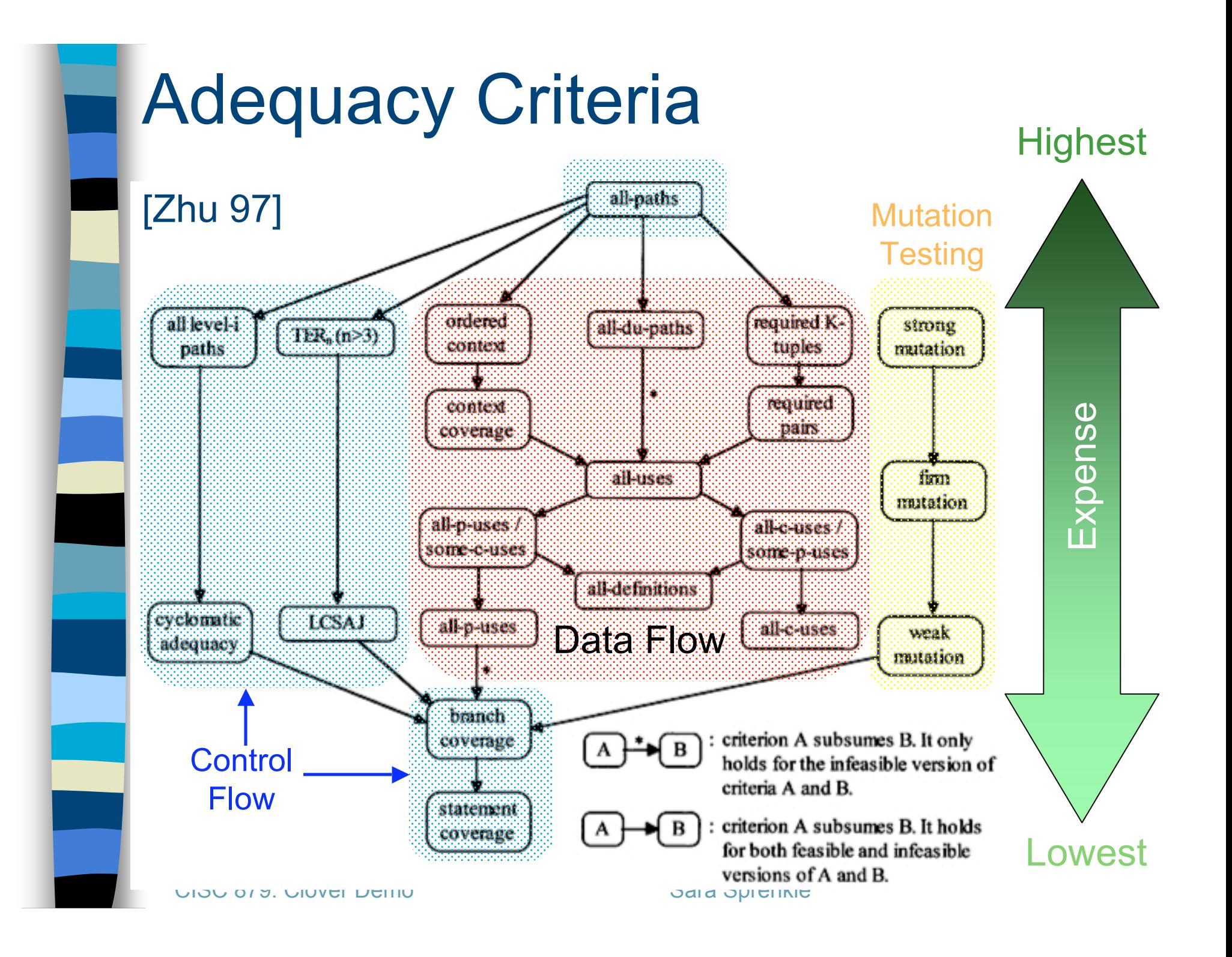

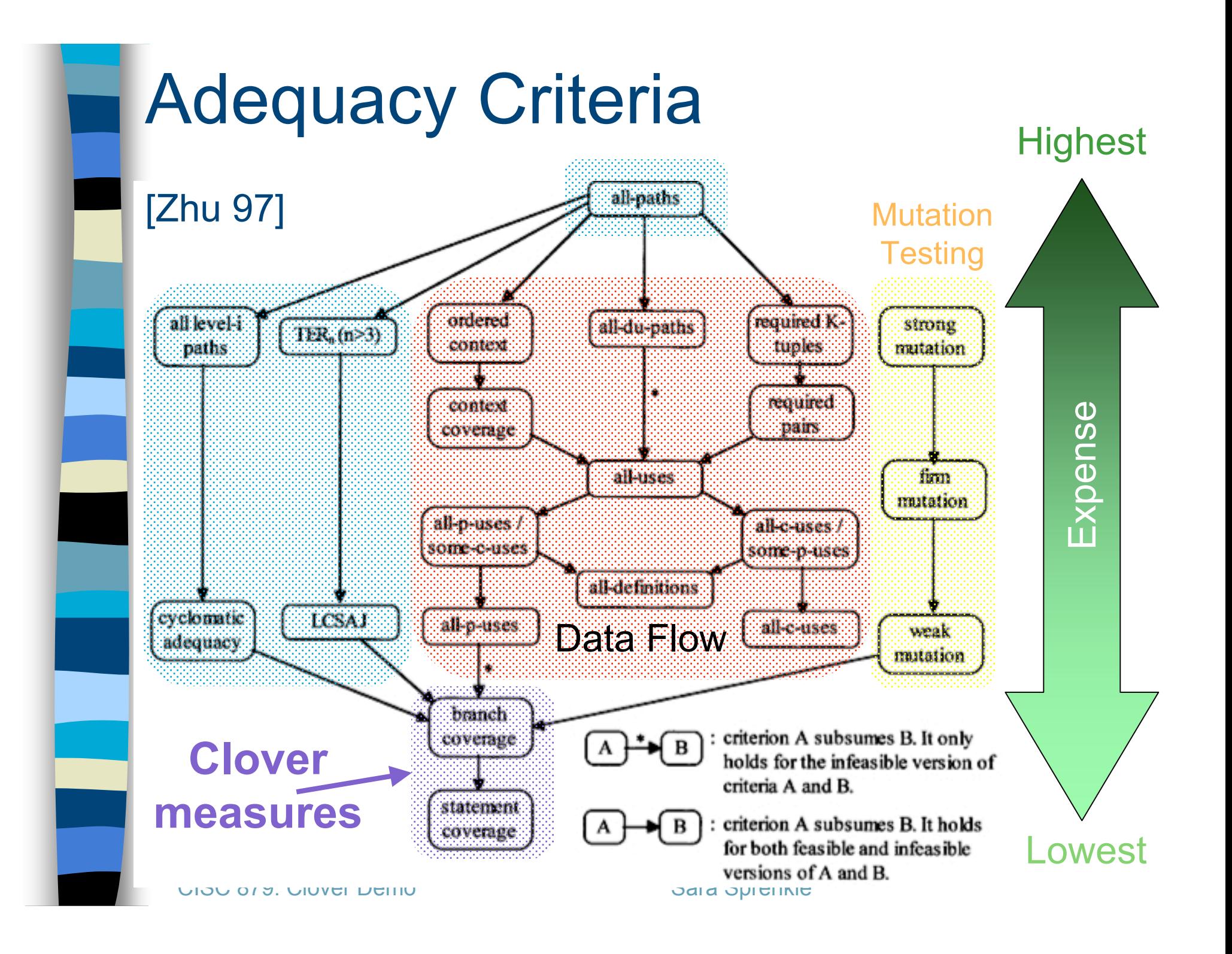

**n** Cover all statements in the program

```
public String exampleMethod(int num) {
  String string = null;
  if (num < 10) {
     string = "" + condition;
 }
   return string.trim();
```
}

**n** Cover all statements in the program

Test Suite: num=5

```
public String exampleMethod(int num) {
  String string = null;
  if (num < 10) {
     string = "" + condition;
 }
   return string.trim();
```
}

**n** Cover all statements in the program

Test Suite: num=5

```
public String exampleMethod(int num) {
  String string = null;
  if (num < 10) {
     string = "" + condition;
 }
   return string.trim();
```
}

 $\sqrt{}$ 

**n** Cover all statements in the program

Test Suite: num=5

 $\sqrt{}$ 

 $\sqrt{}$ 

```
public String exampleMethod(int num) {
  String string = null;
if (num < 10) {
     string = "" + condition;
 }
   return string.trim();
}
```
**n** Cover all statements in the program

Test Suite: num=5

 $\sqrt{}$ 

 $\sqrt{}$ 

```
public String exampleMethod(int num) {
     String string = null;
\checkmark if (num < 10) {
        string = "" + condition;
    }
      return string.trim();
   }
```
■ Cover all **statements** in the program

Test Suite: num=5

 $\sqrt{}$ 

 $\sqrt{}$ 

 $\sqrt{}$ 

public String exampleMethod(int num) { String string = null;  $\checkmark$  if (num < 10) { string  $=$  "" + condition; } return string.trim(); }

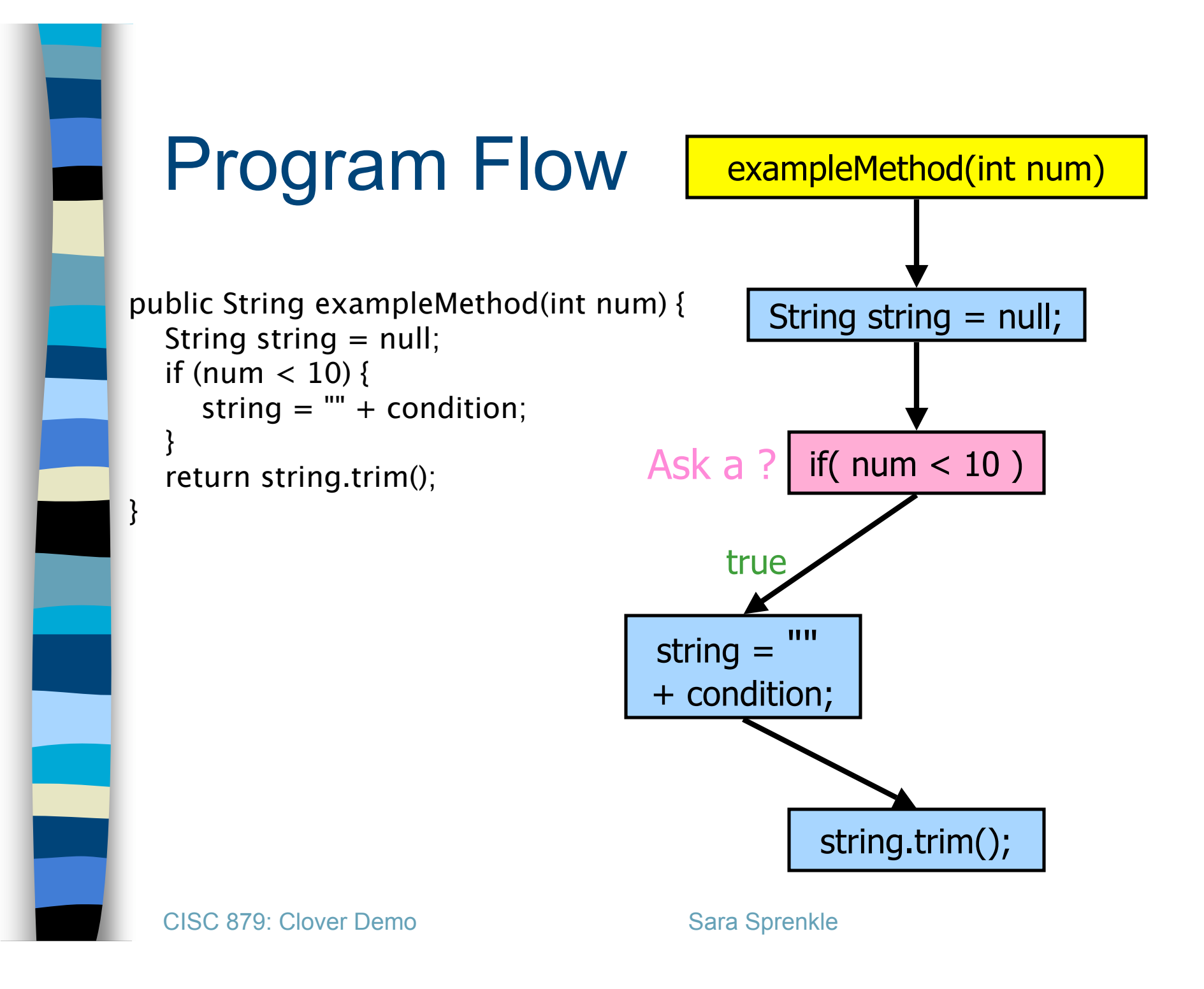

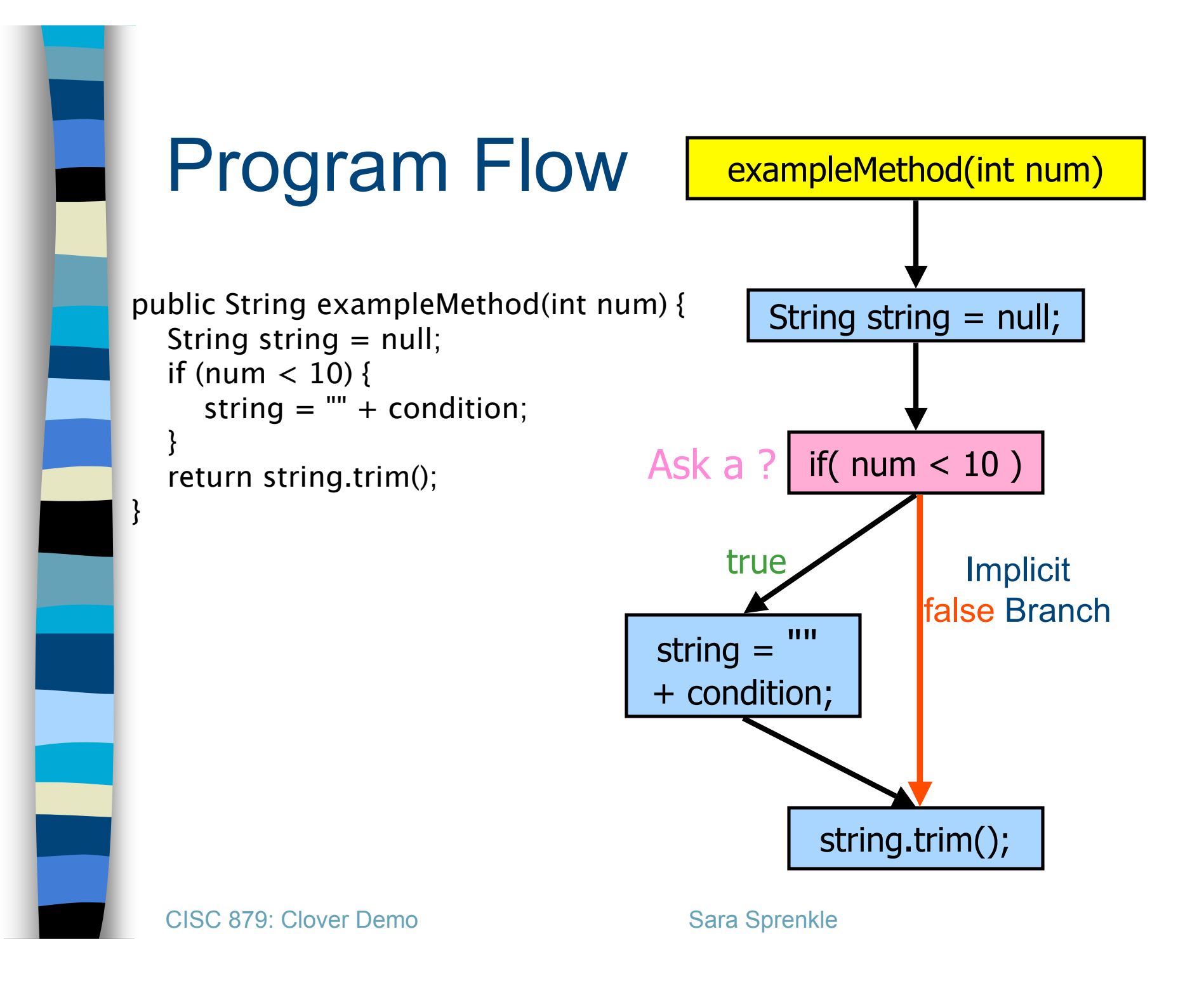

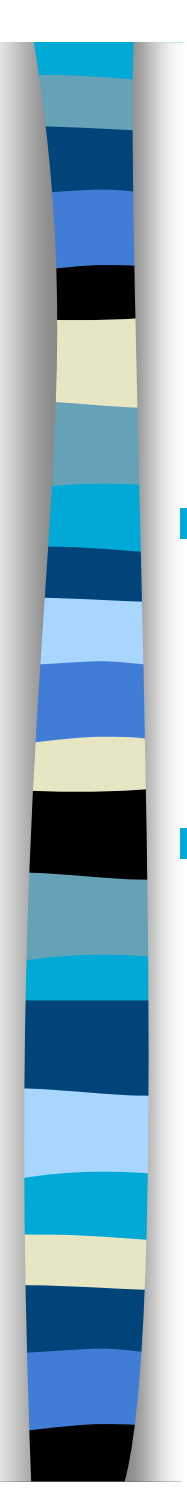

# What Went

**Test suite had 100%** statement coverage but missed a **branch/edge**

- Try covering all **edges** in program's flow
	- Also covers all **nodes**
	- Called **Branch Coverage**

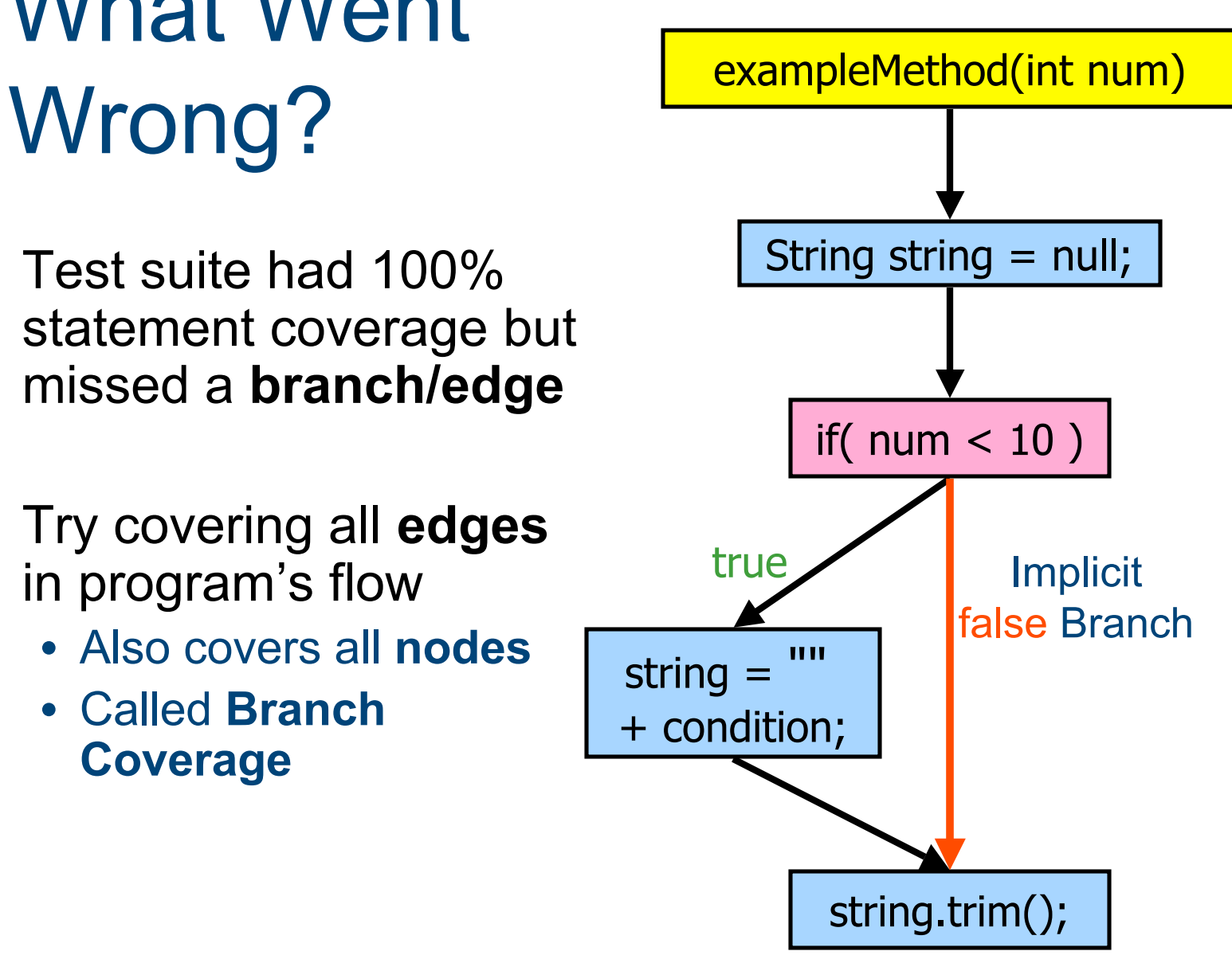

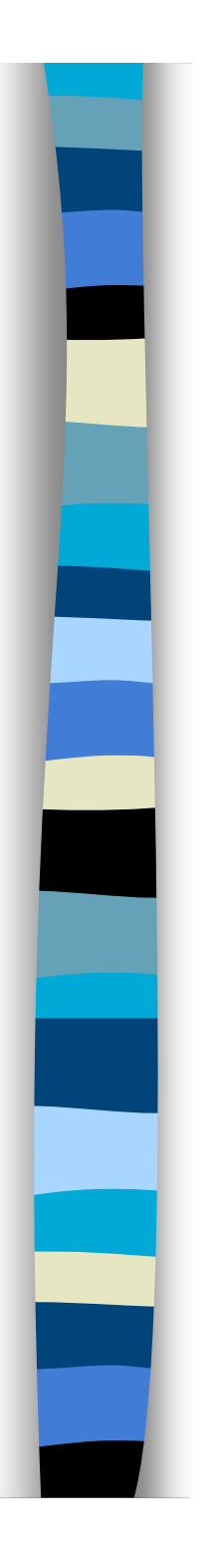

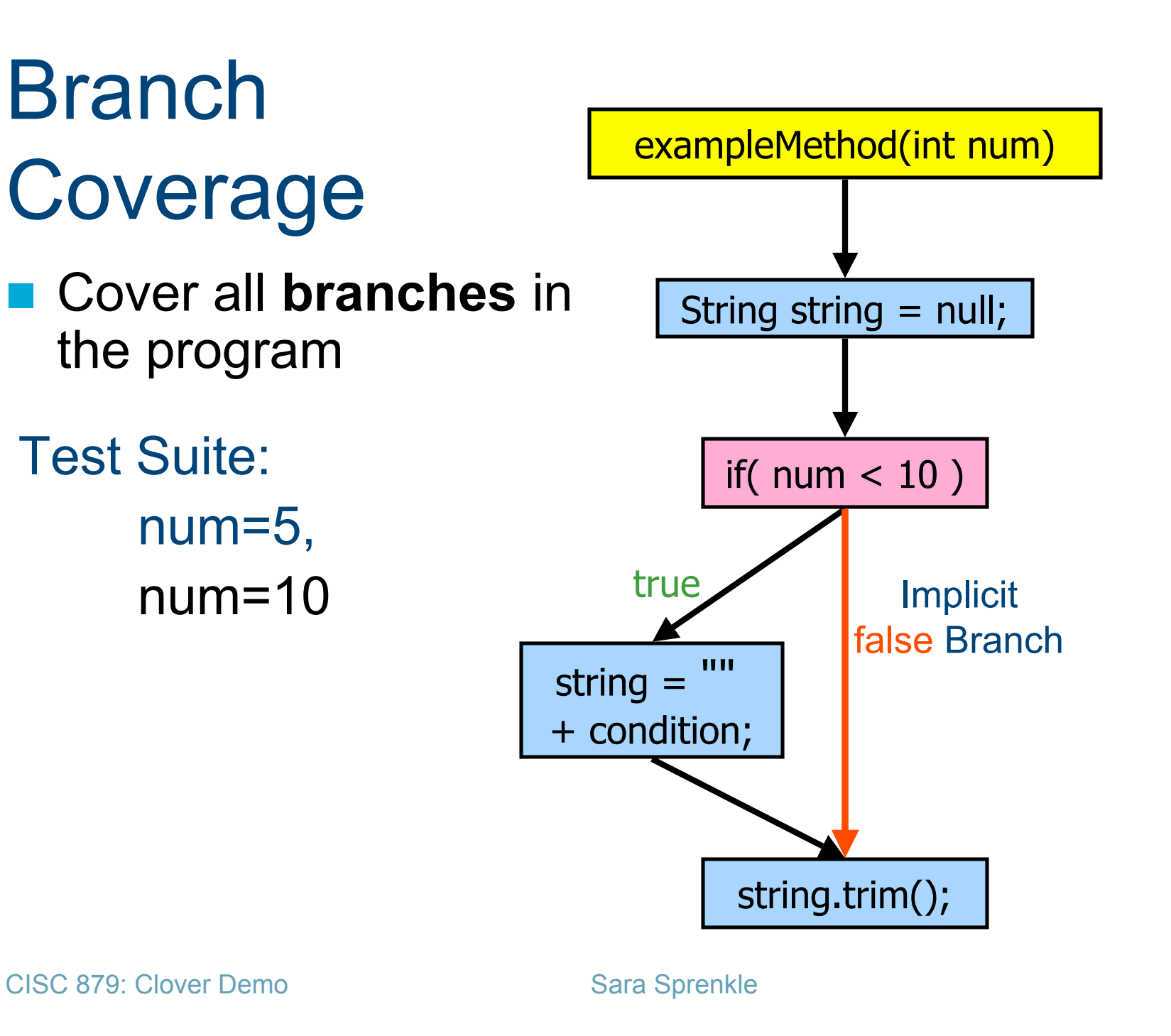

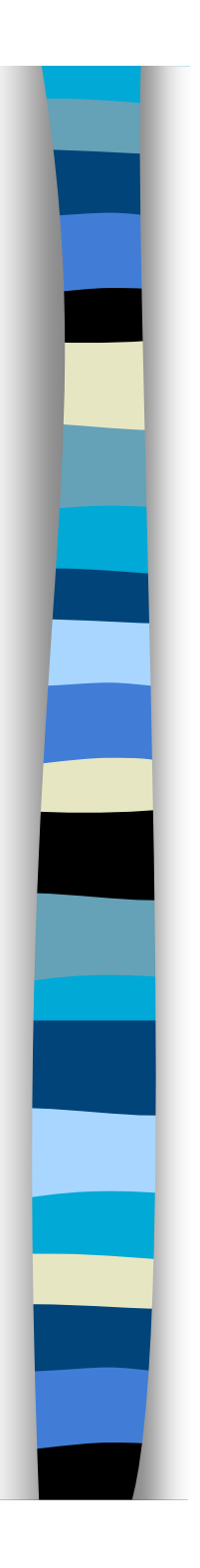

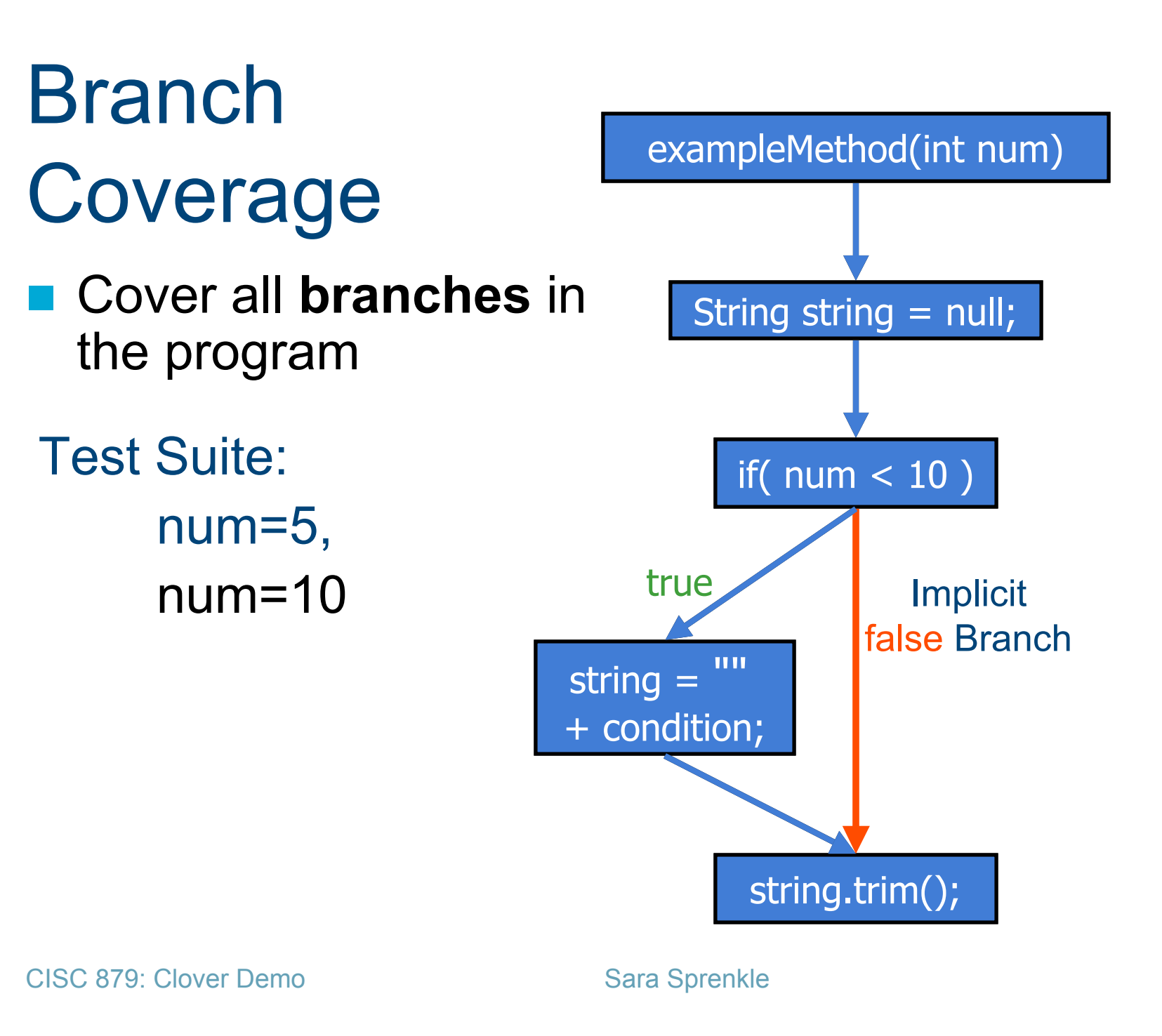

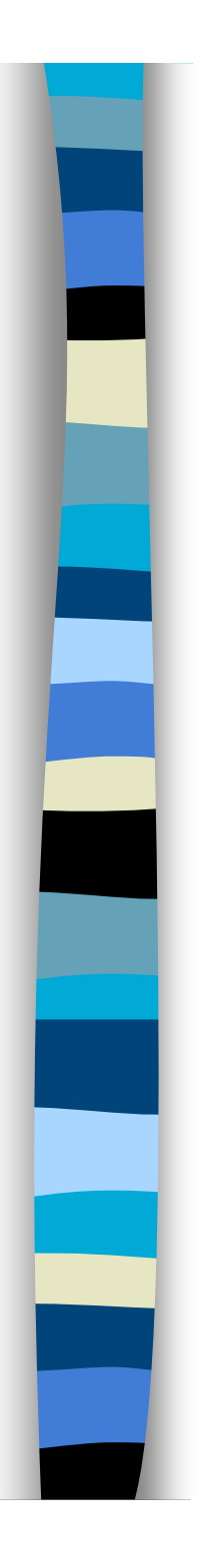

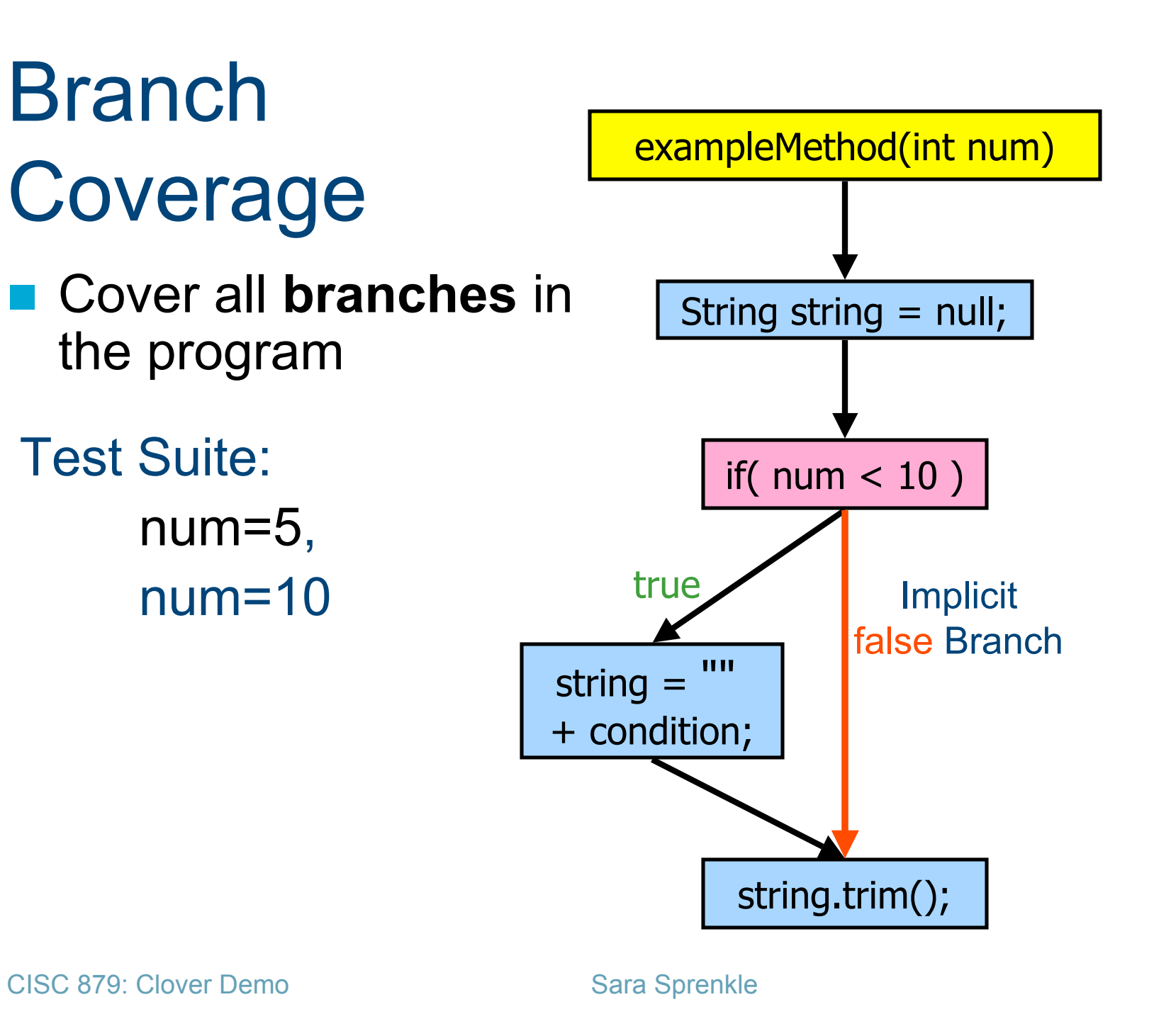

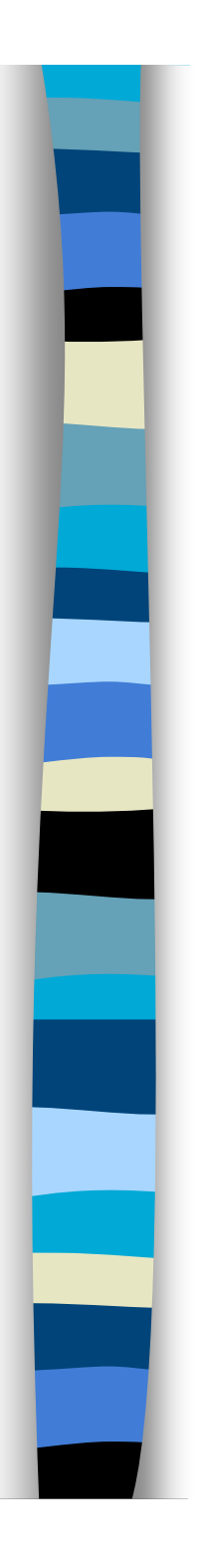

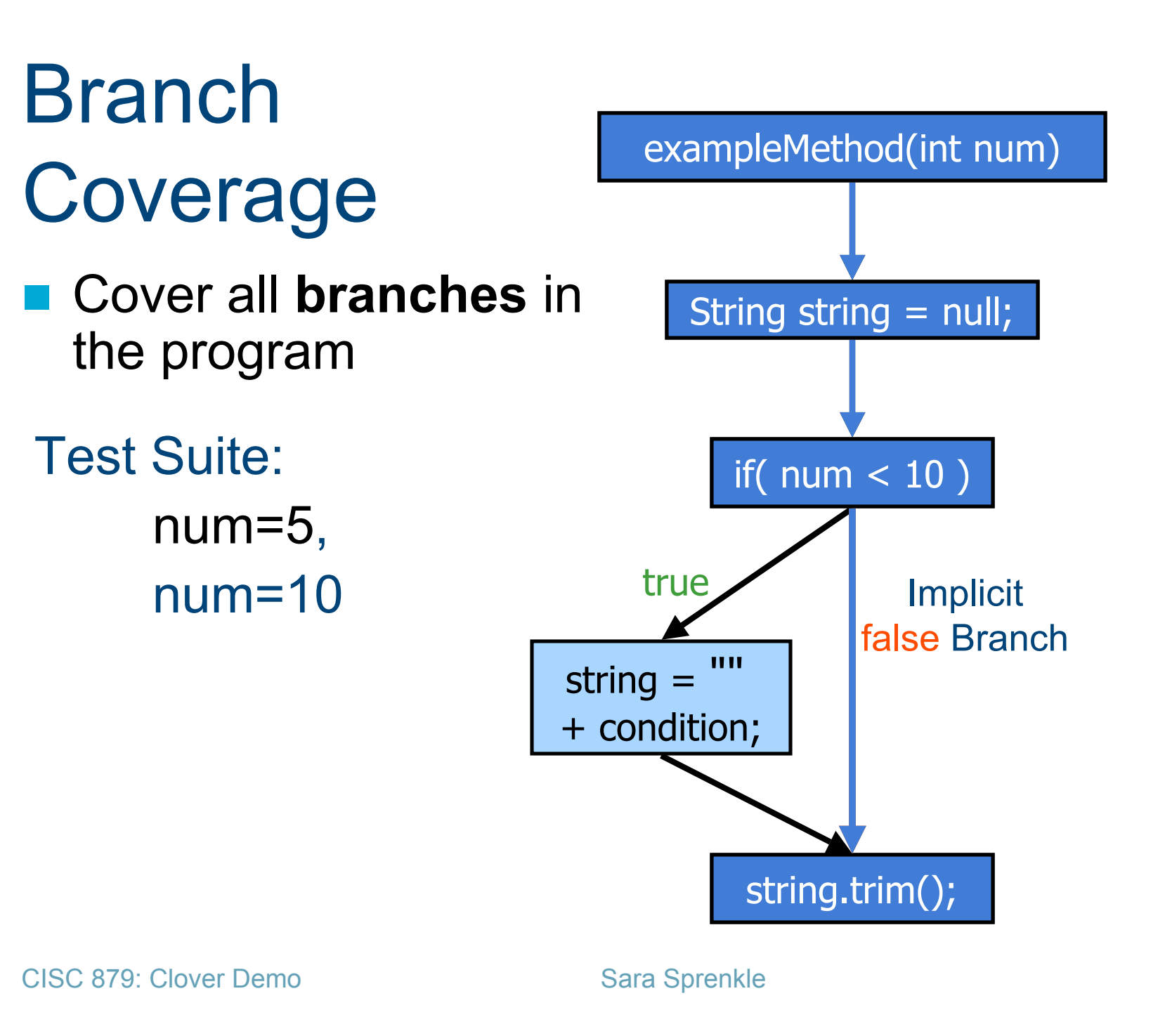

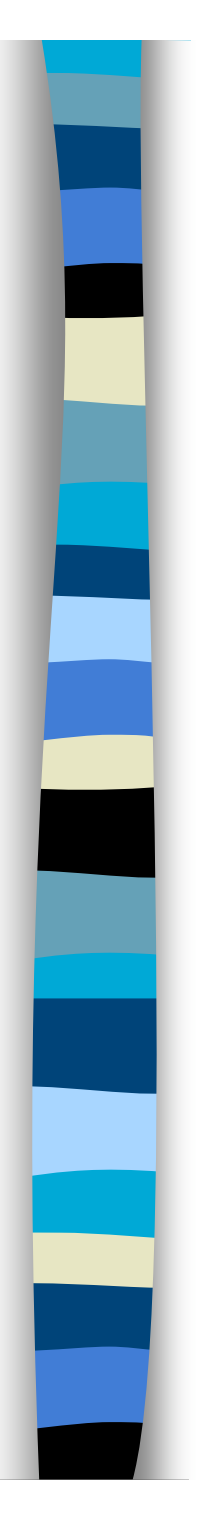

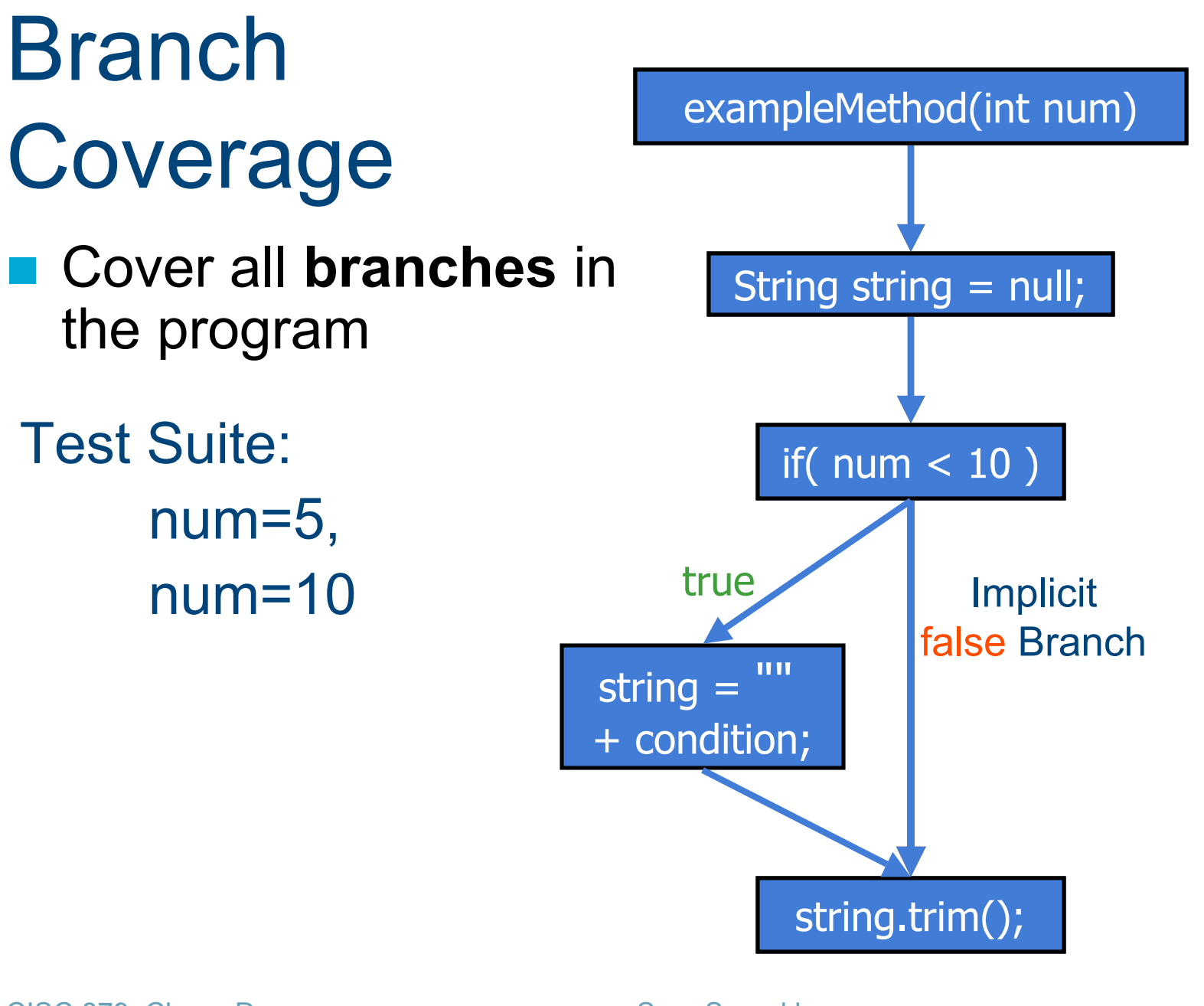

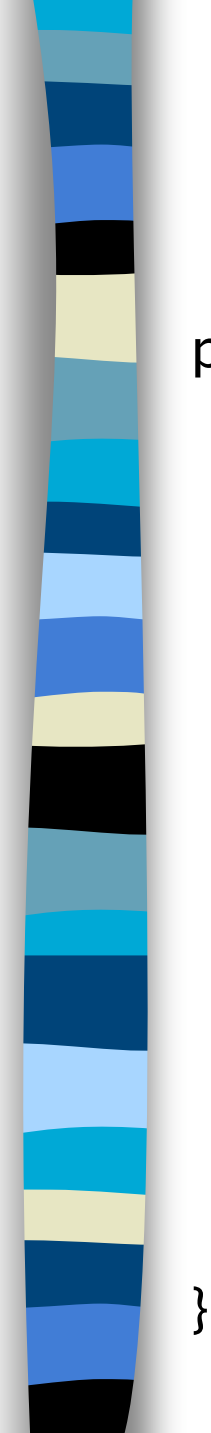

#### Example 2

```
public int exampleMethod(int a) {
   String str = "d";if (a < 7) {
       a^* = 2;
       str += "riv";
   } else {
       str = "co" + str;}
   if( a > 10 ) {
       str += "ing";
   } else {
       str += "es";
    }
    return str.substring(6);
```
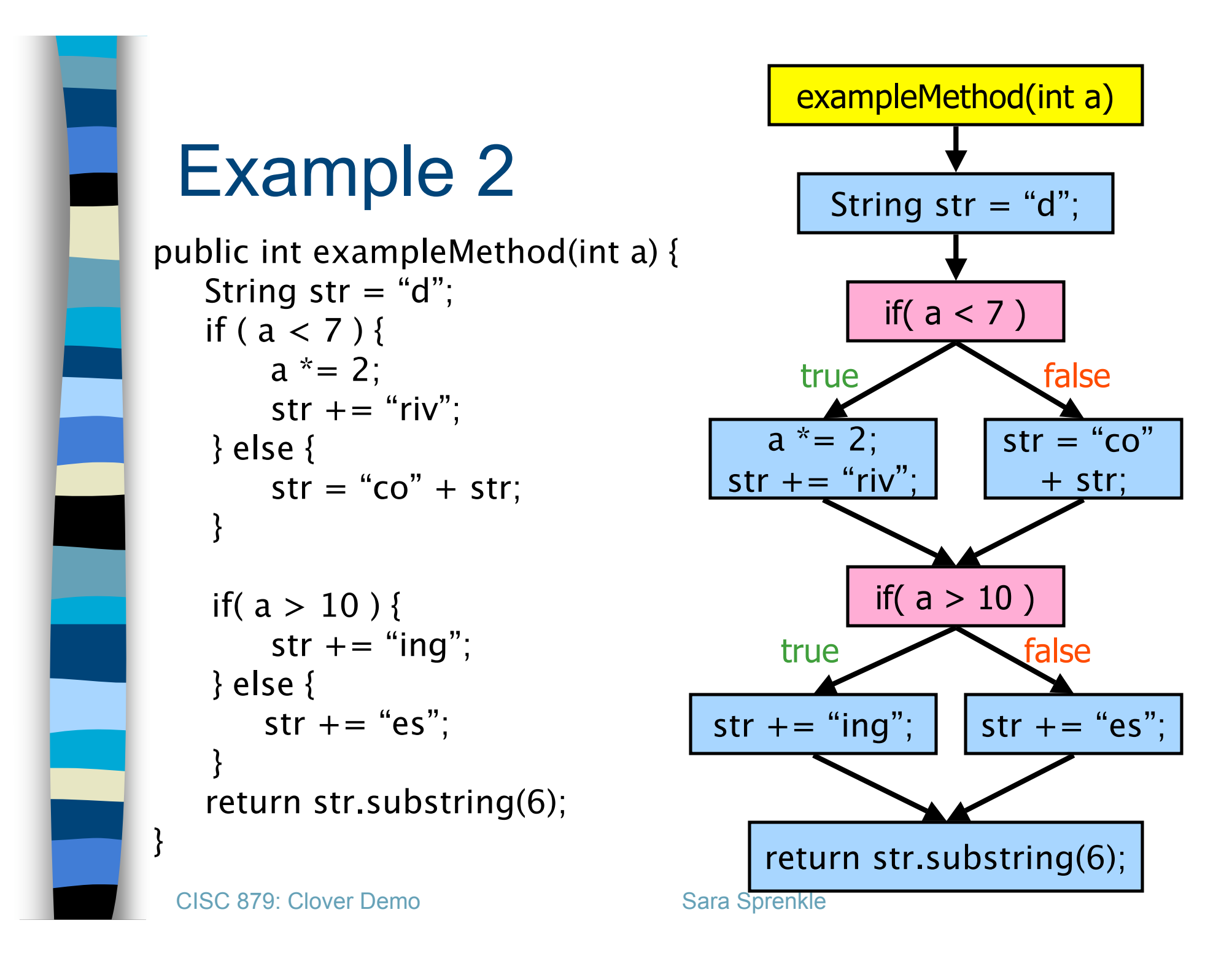

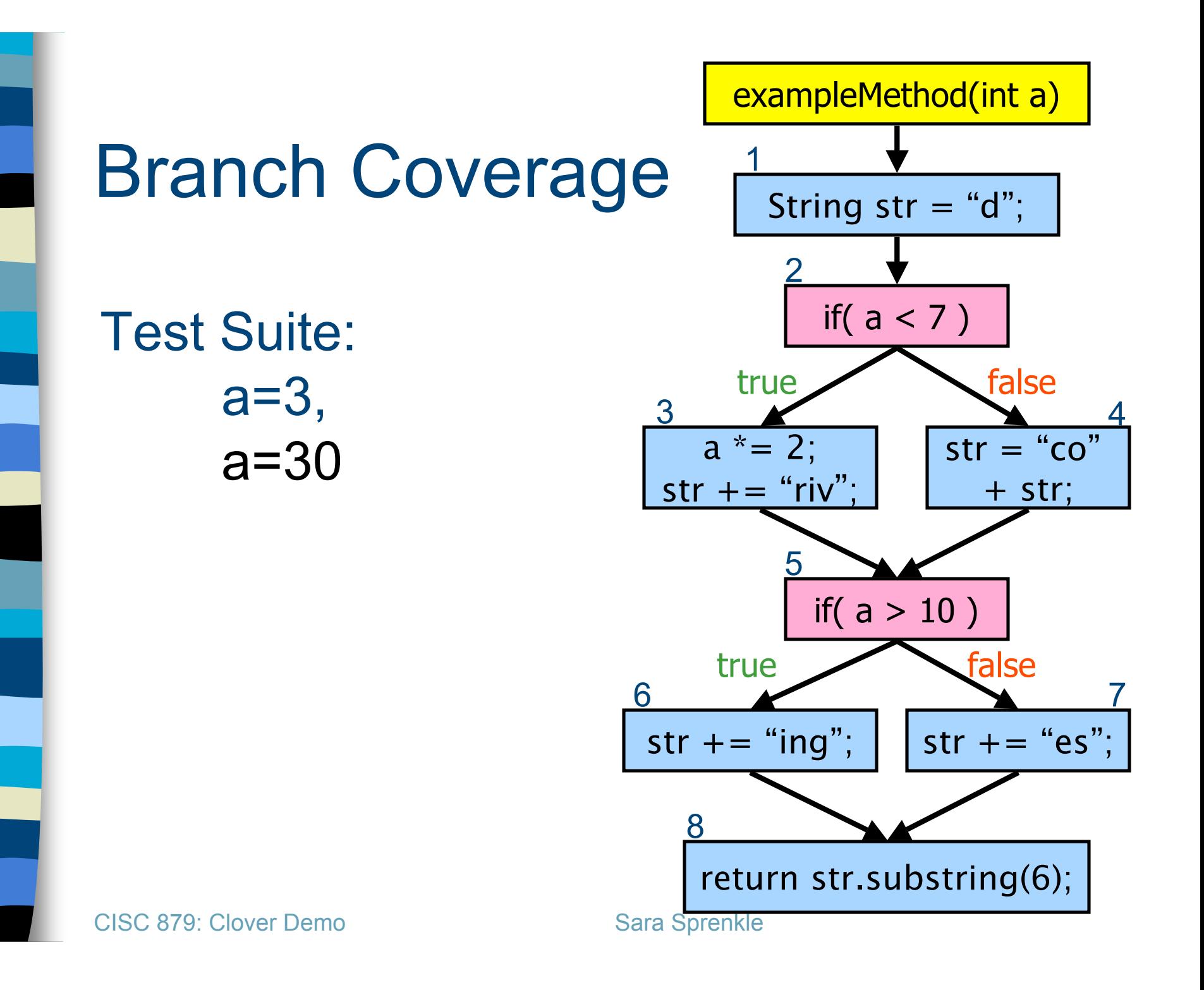

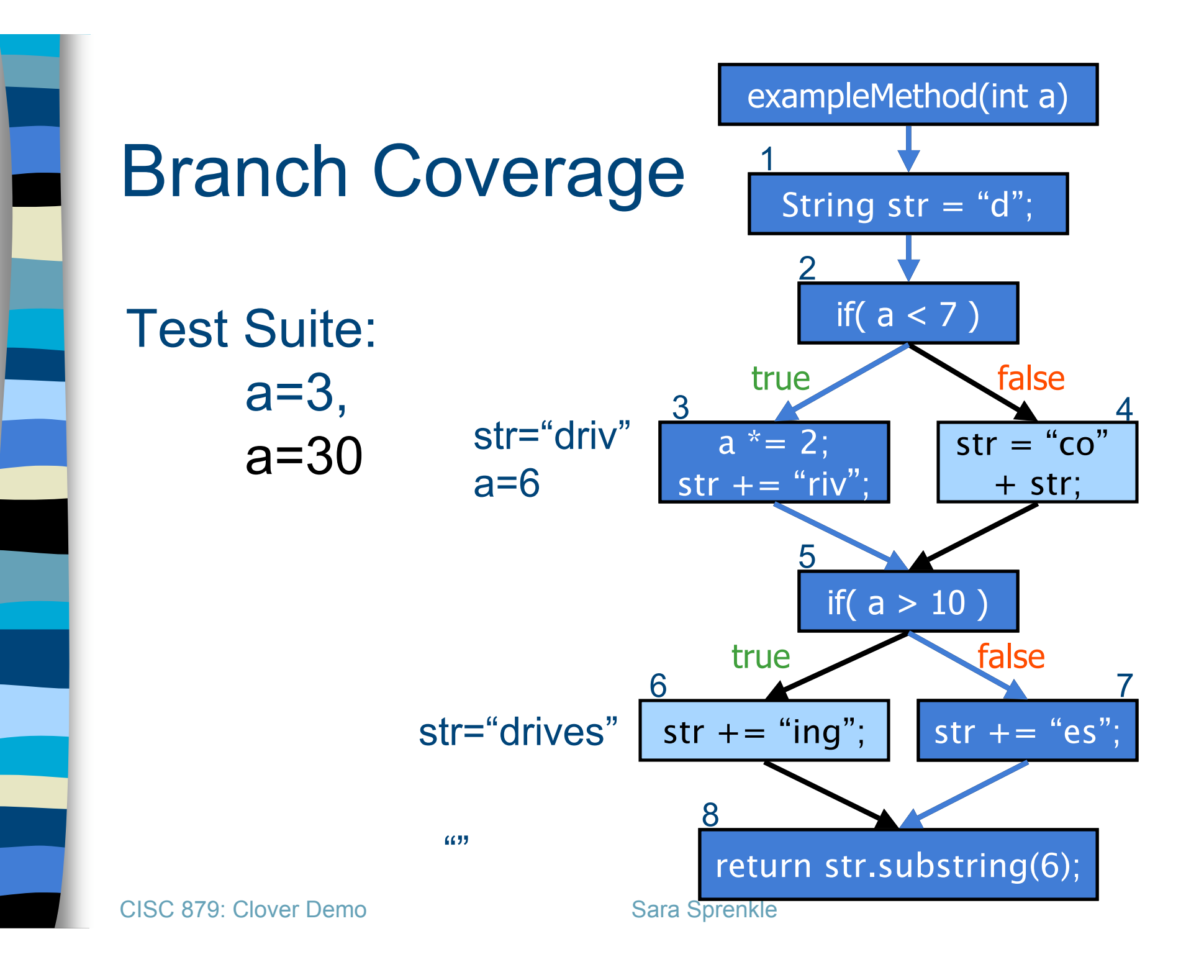

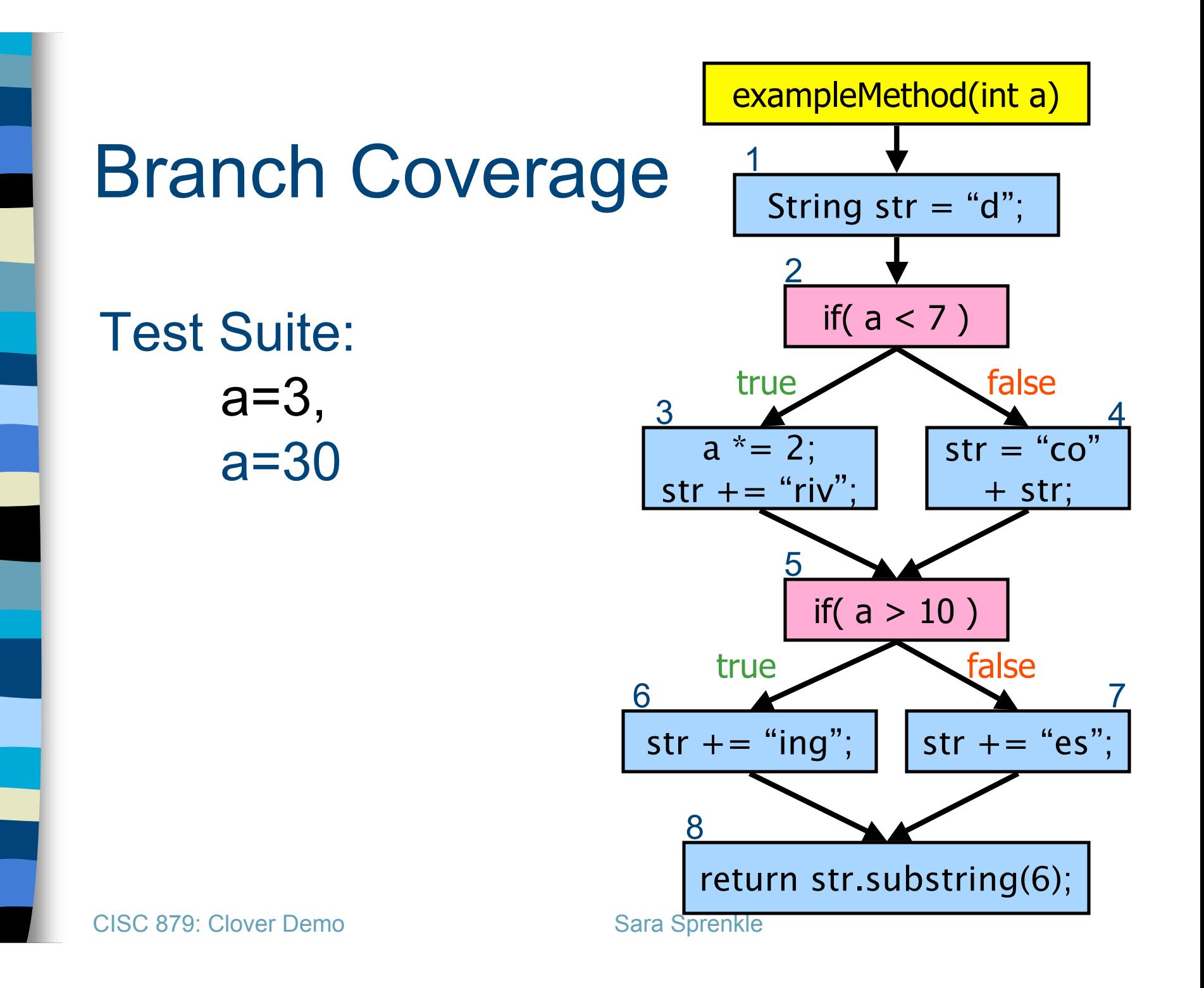

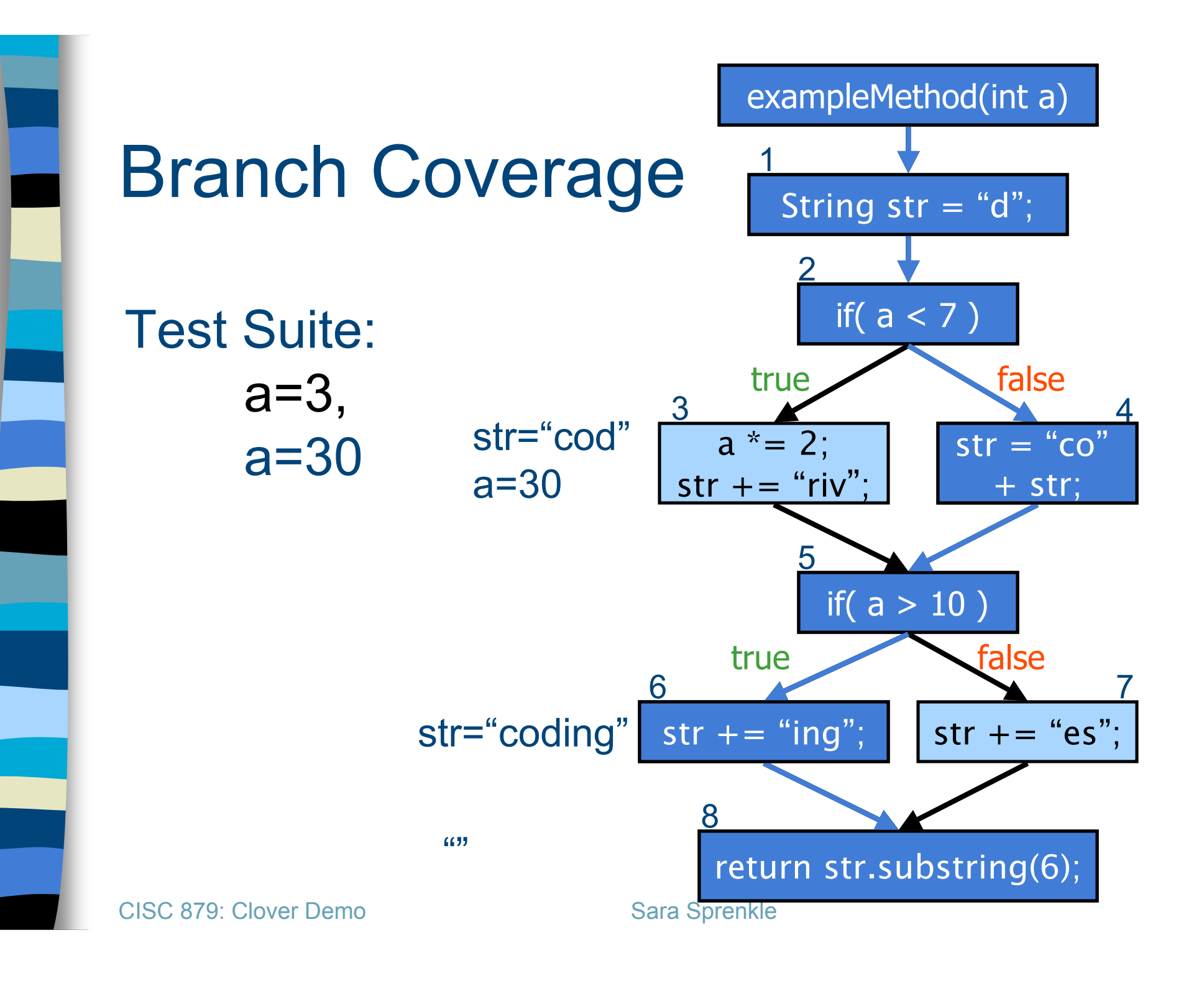

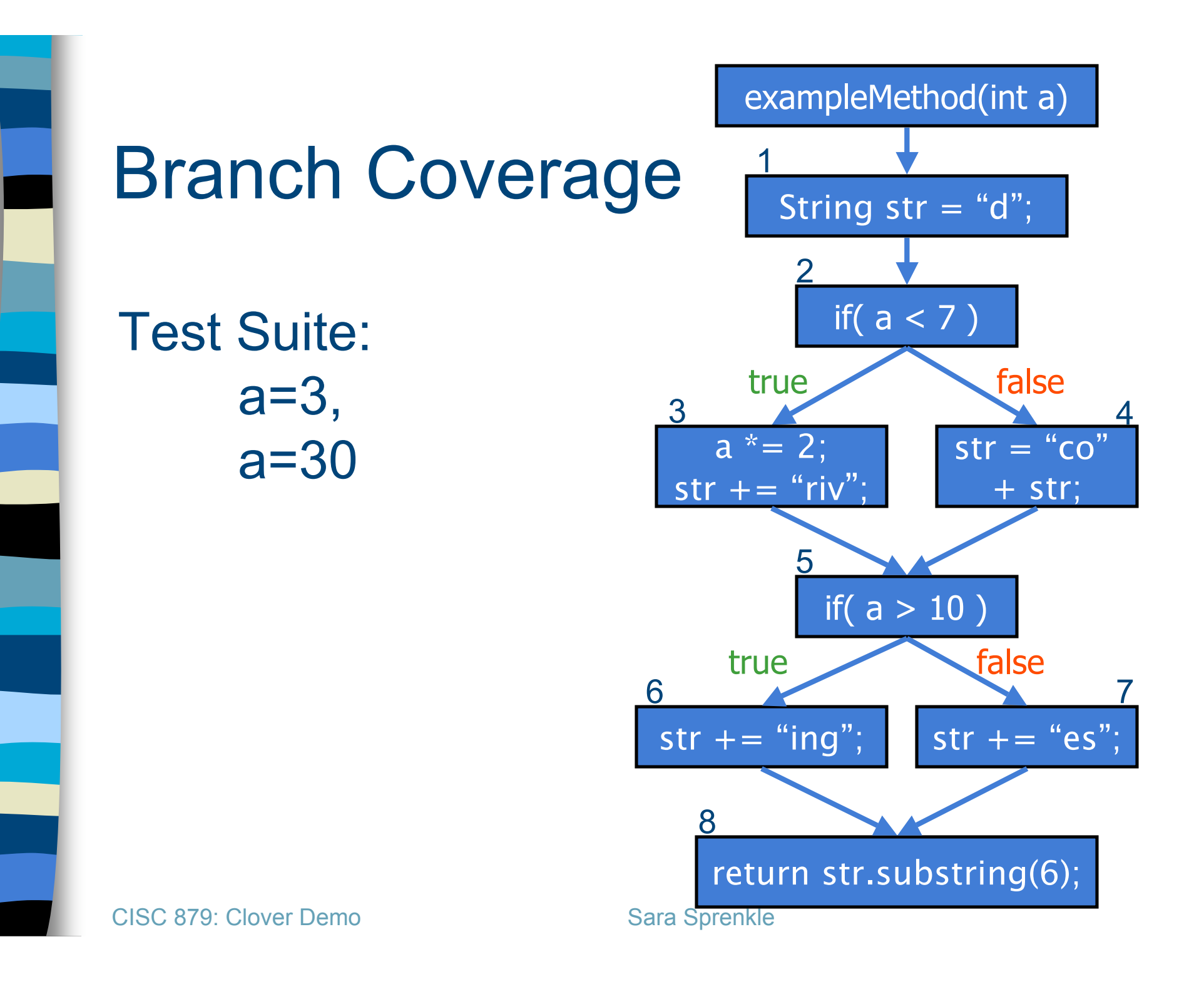

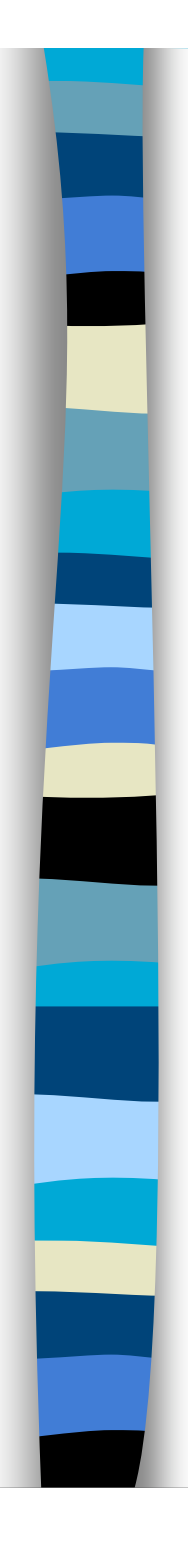

#### What Went Wrong?

- **Test suite had 100%** branch (and statement) coverage but missed a **path**
- Try to cover all **paths** in program's flow
	- Also gets all **branches**, **nodes**
	- Called **Path Coverage**
	- **Not** generally **practical**

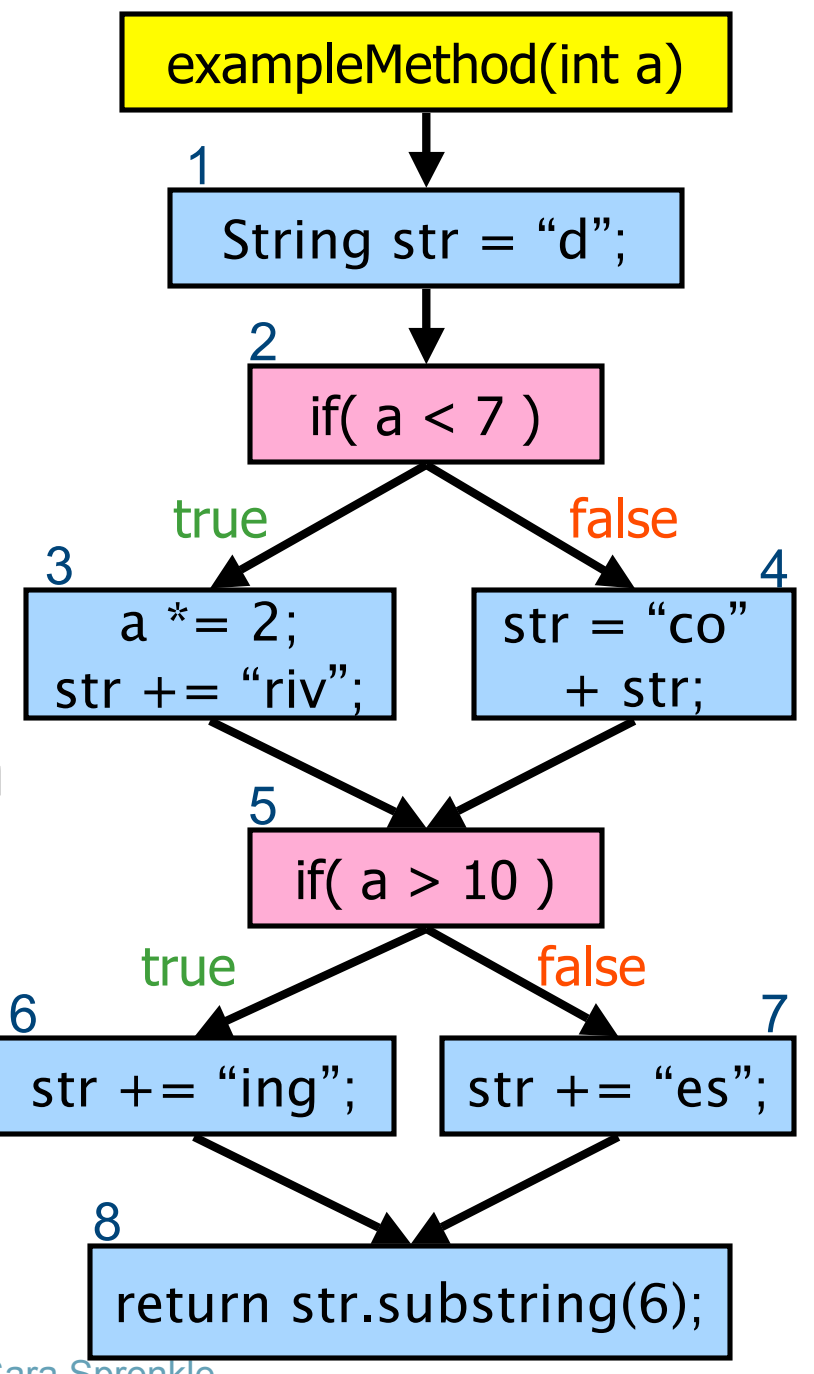

## Code Coverage Tools

- Coverage is used in practice
- You don't need to figure out coverage manually
- Some available tools to calculate coverage
	- For Java: Clover, JCoverage, Emma, …
	- For C/C++: BullseyeCoverage, CoverageMeter, …
	- For C#: NClover, …
- And many more …
	- Web Resource:

http://www.testingfaqs.org/t-eval.html

# Cenqua's Clover

- **Tool to measure code coverage** ■ Web site: http://www.cenqua.com/clover/
- Code coverage used to
	- Measure **quality** of test suite
	- Improve test suite
	- Determine when to stop testing

### A Little History of Clover

#### Initially developed as an internal tool

- Couldn't find a reasonably priced coverage tool that also
	- **Performed well in a continuous integration environment**
	- Performed well with large J2EE applications
- Released as a side project in May 2002
- Within 12 months had eclipsed Cenqua's traditional services business
- **Name comes from shortened version of** "Cover Lover"

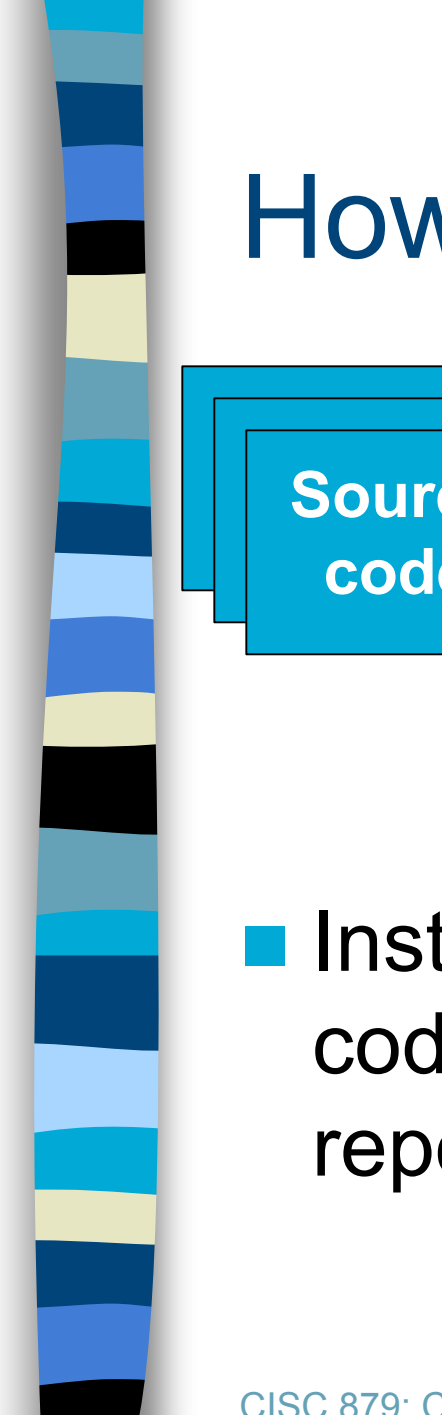

**Instruments source** code w/ code to report coverage

**code Source code Source code**

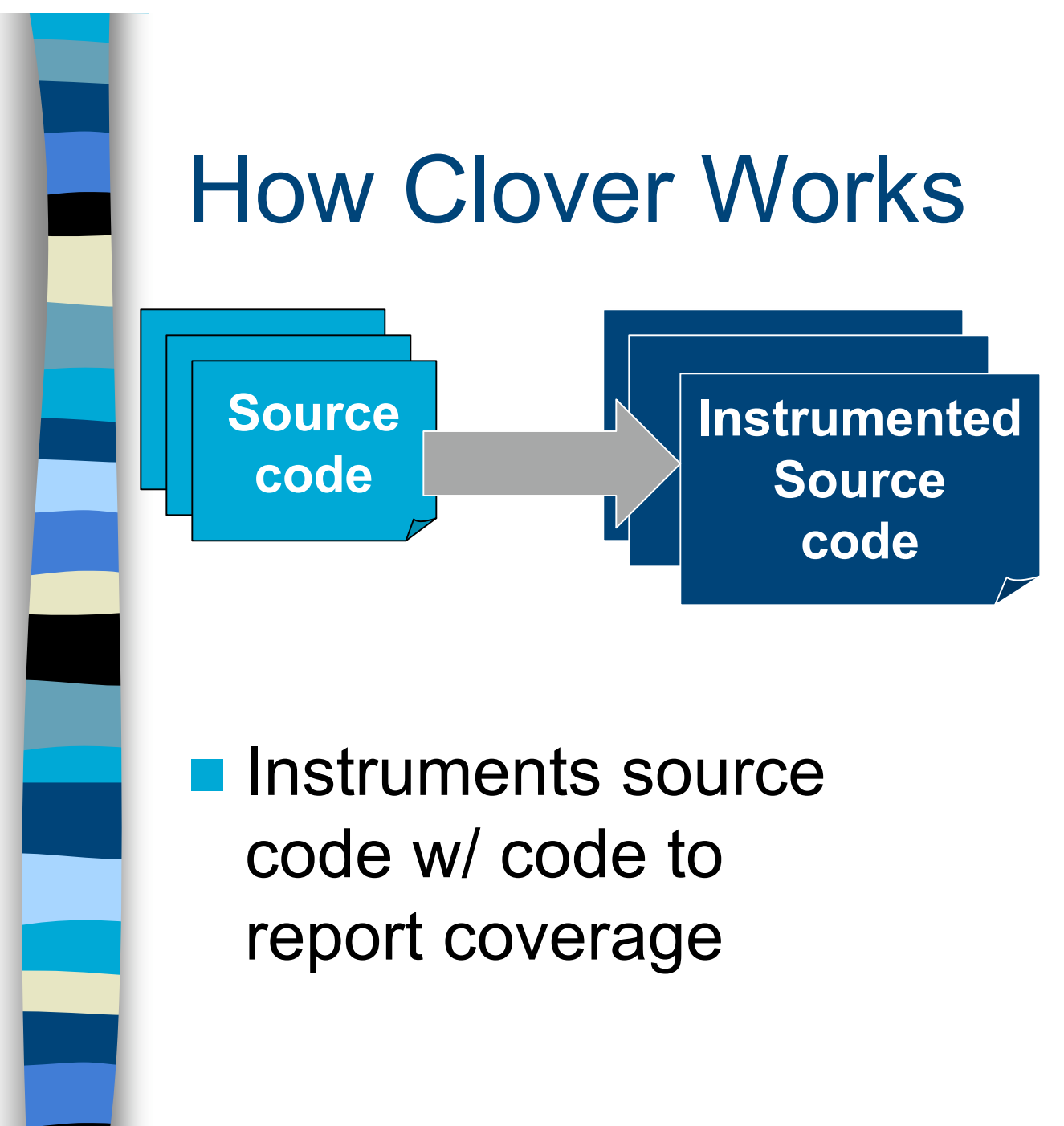

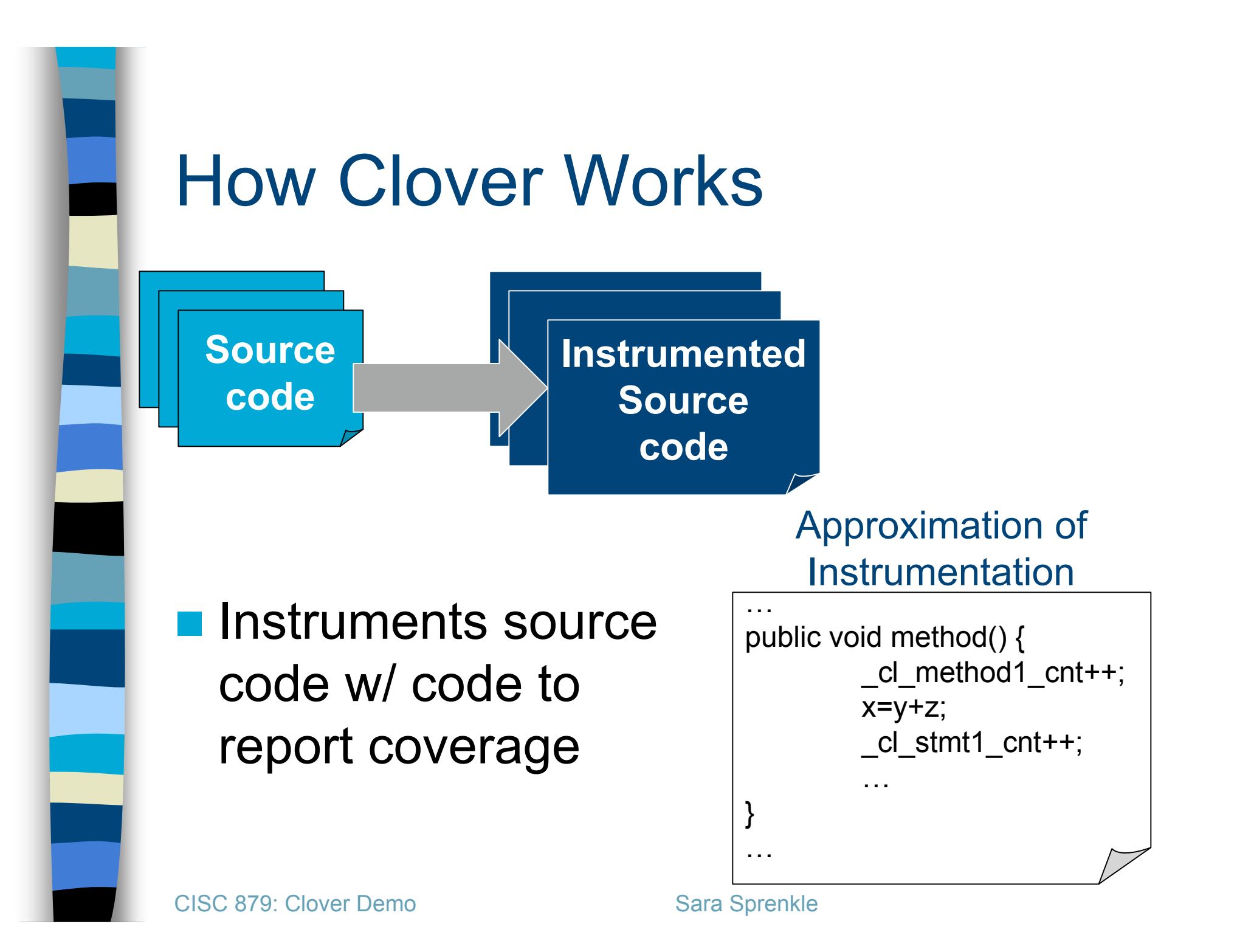

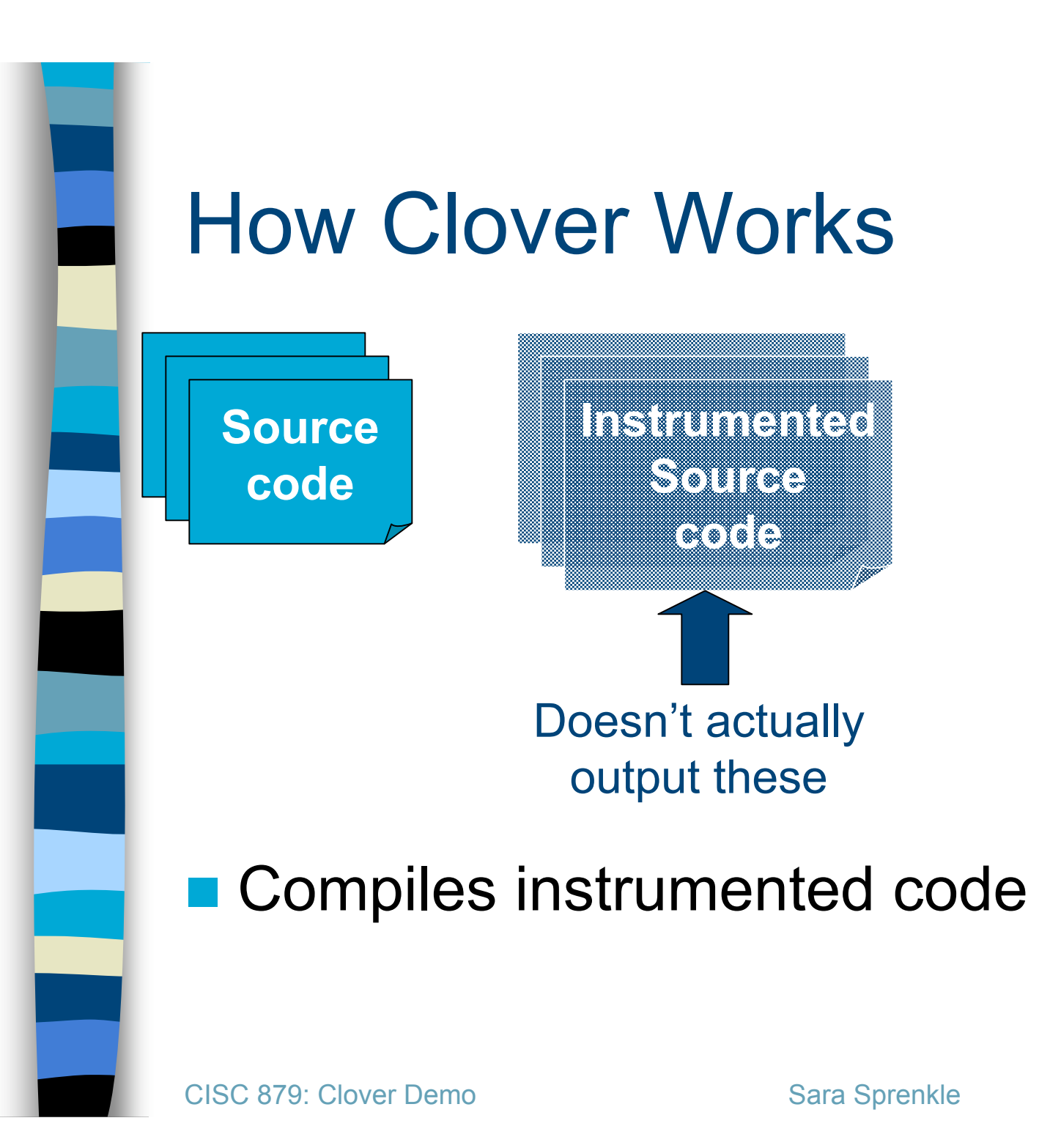

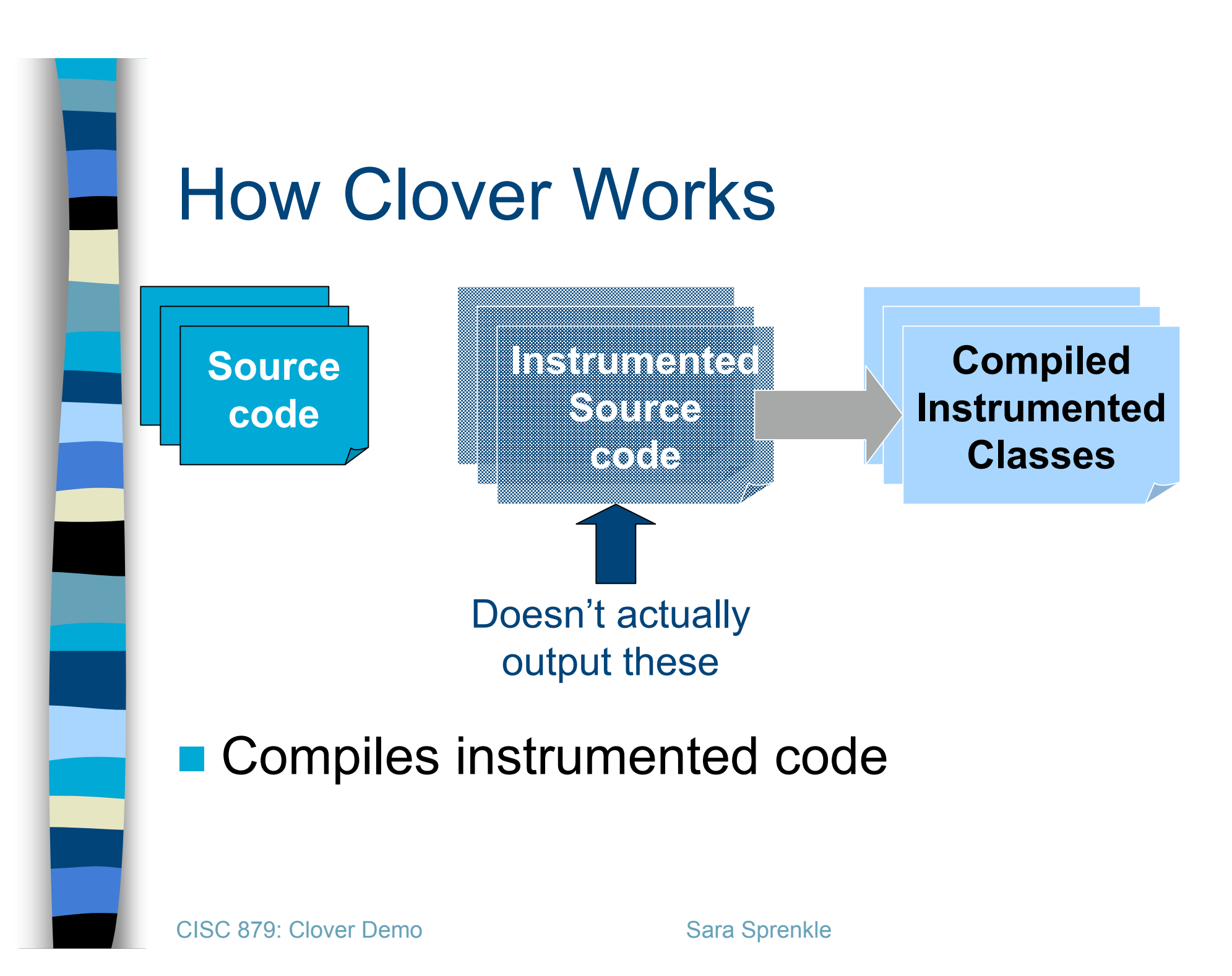

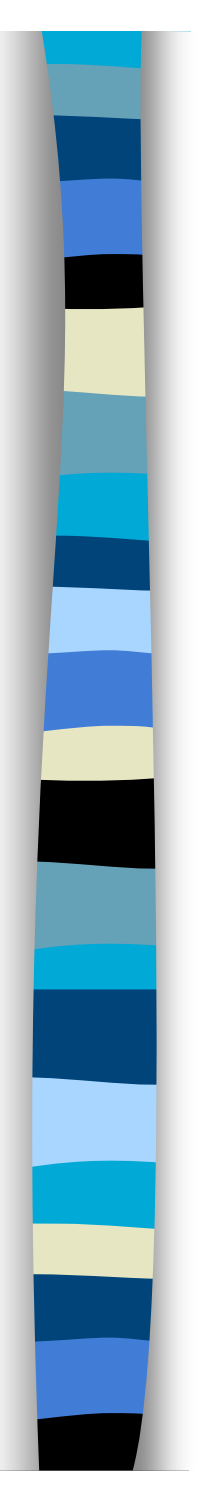

**Compiled Instrumented Classes**

#### Records coverage as tests are executed

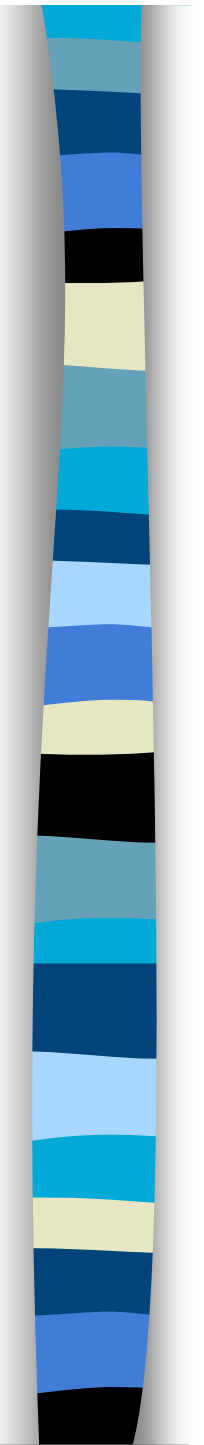

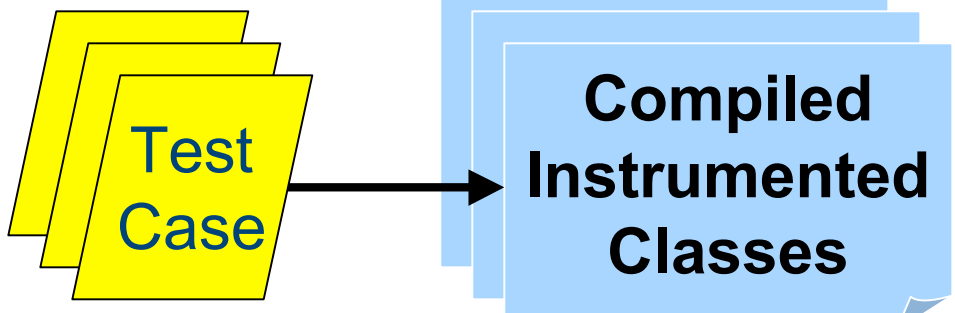

#### Records coverage as tests are executed

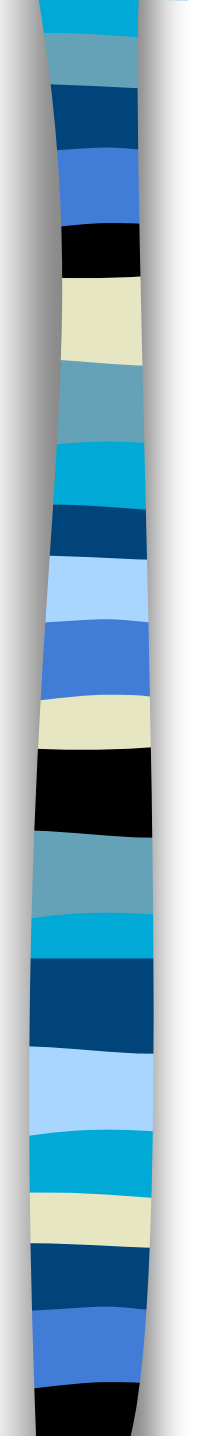

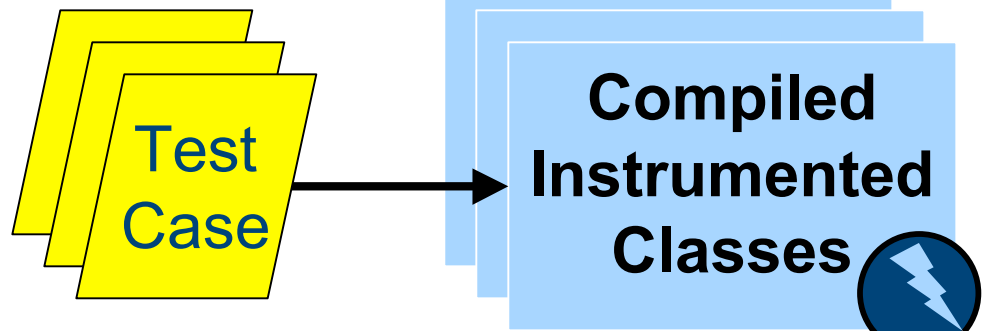

#### Records coverage as tests are executed

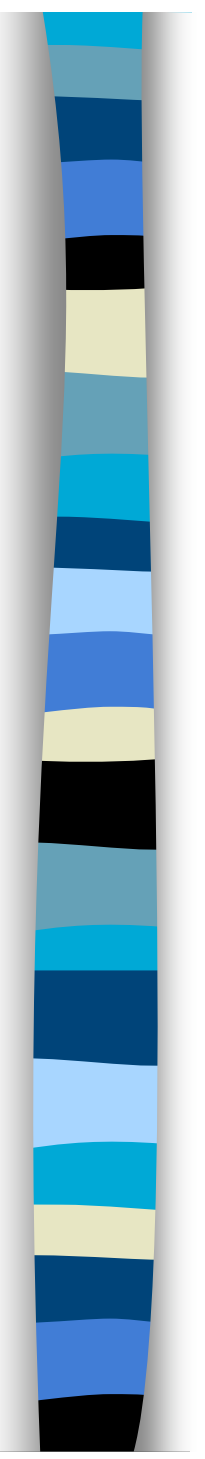

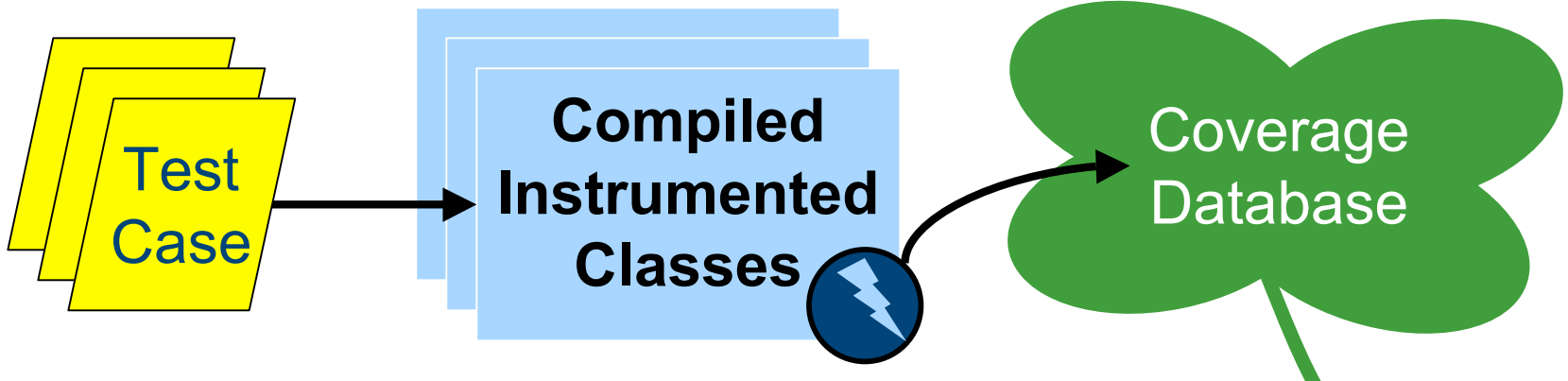

#### Records coverage as tests are executed

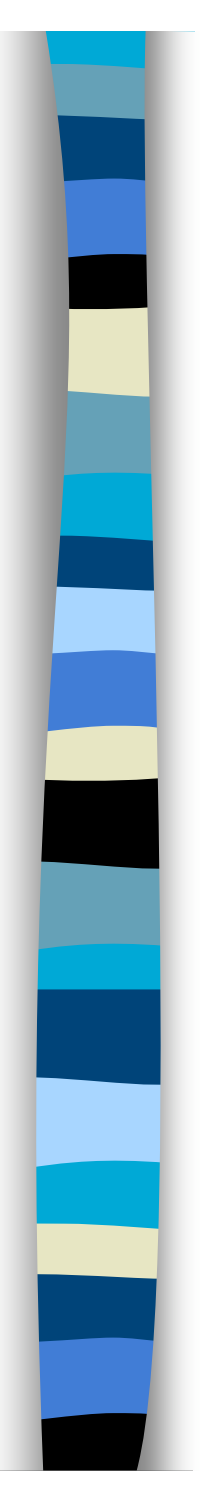

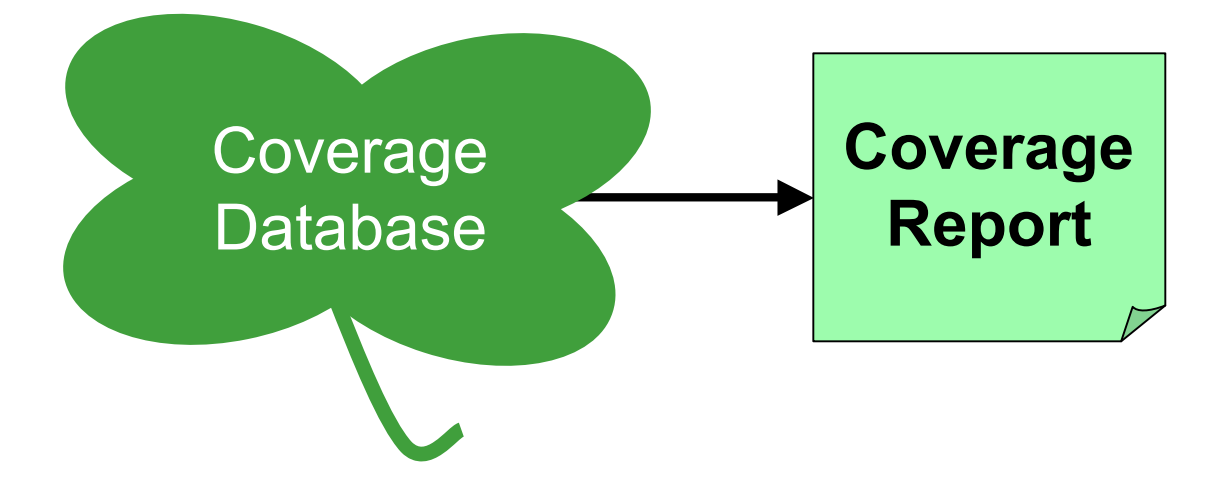

#### ■ Generate coverage report

• Various formats: XML, HTML, PDF, Plain Text, Swing

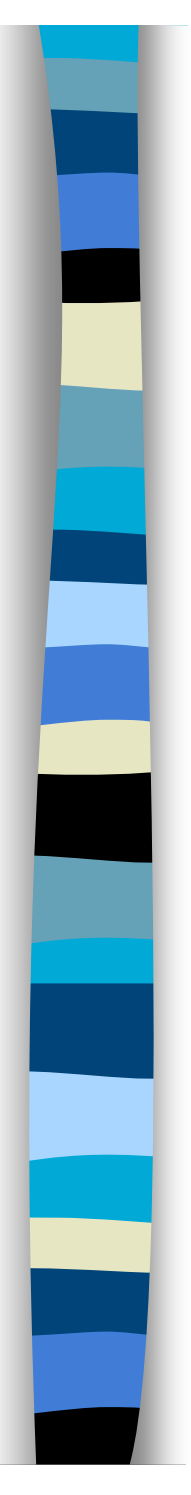

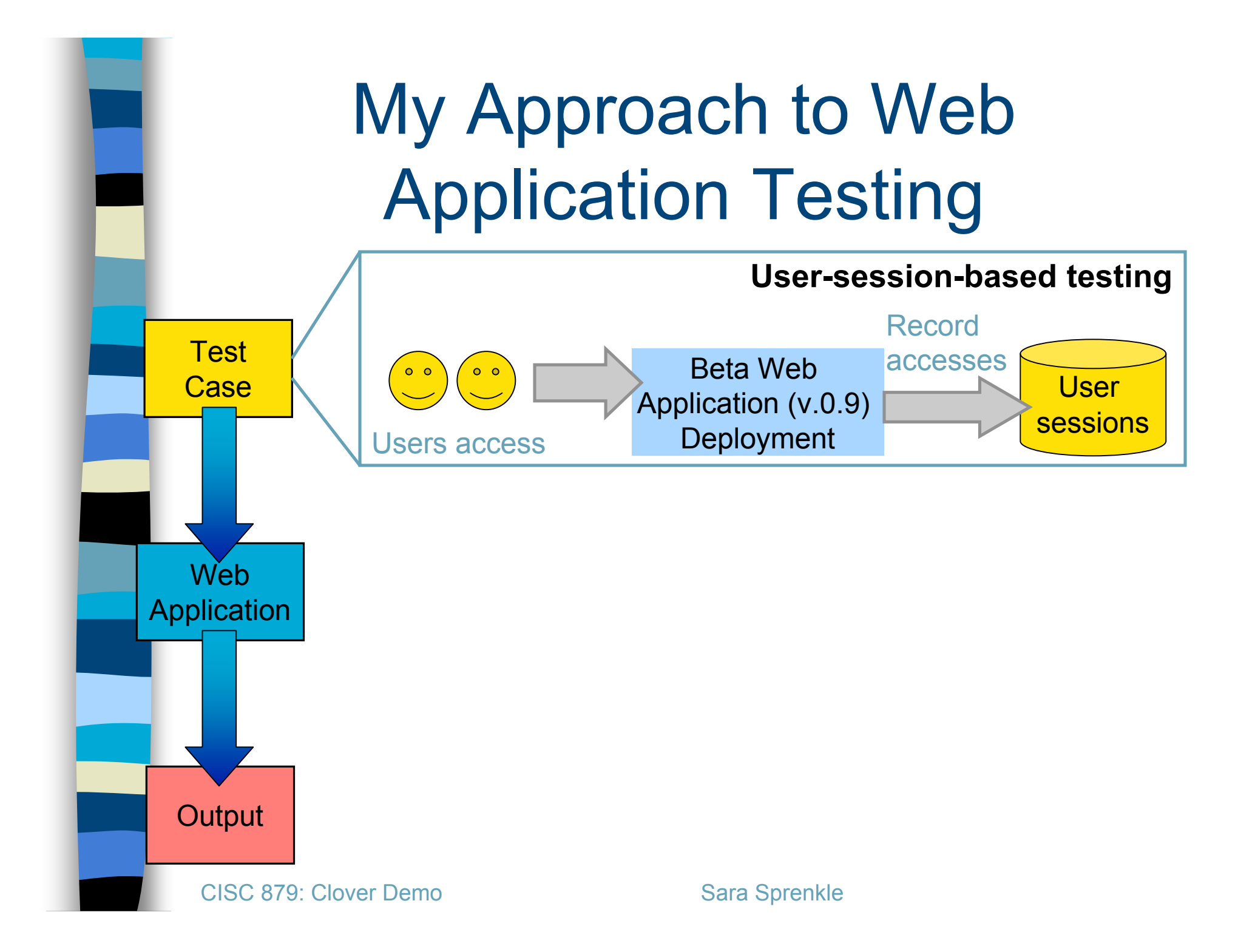

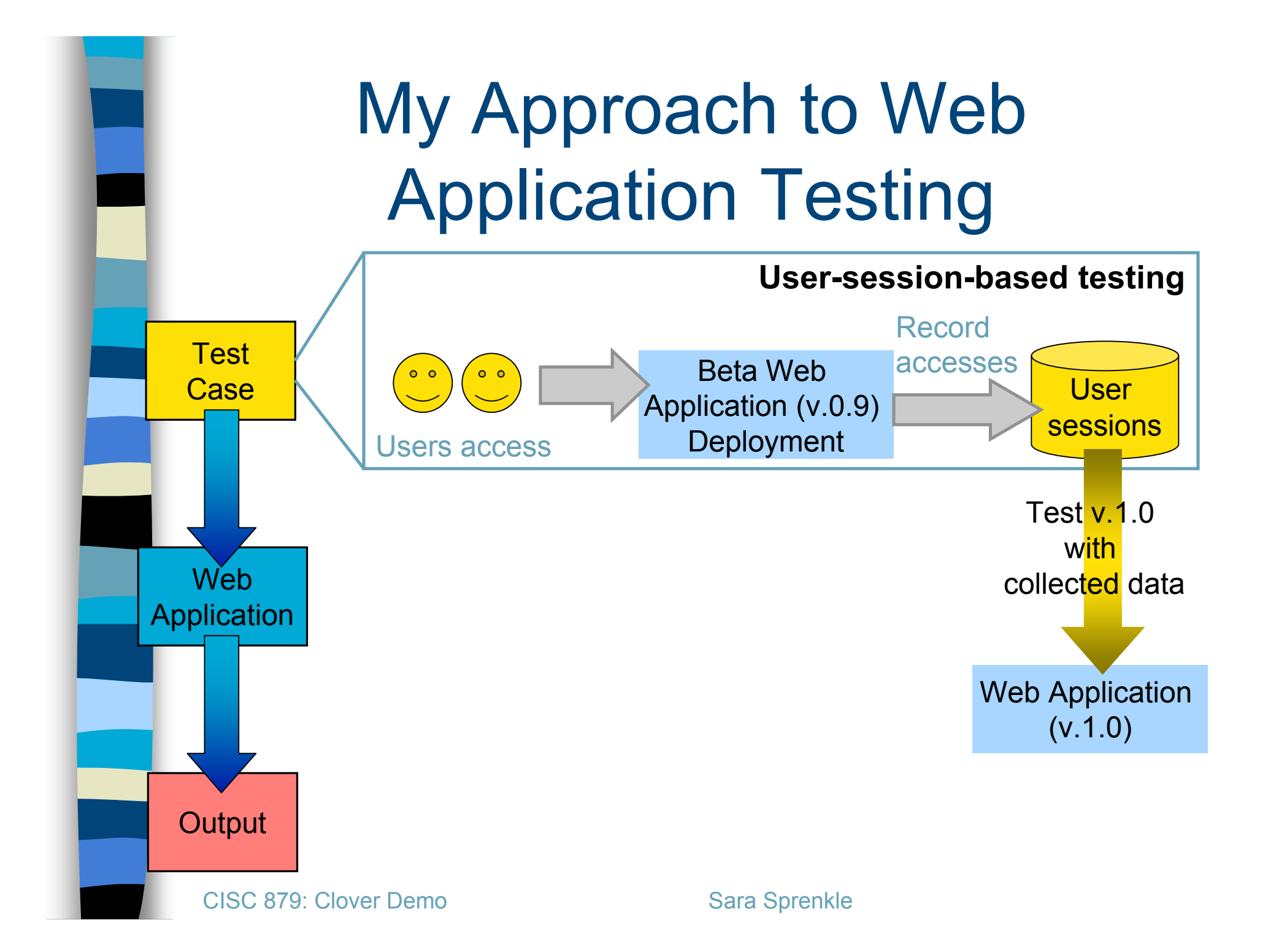

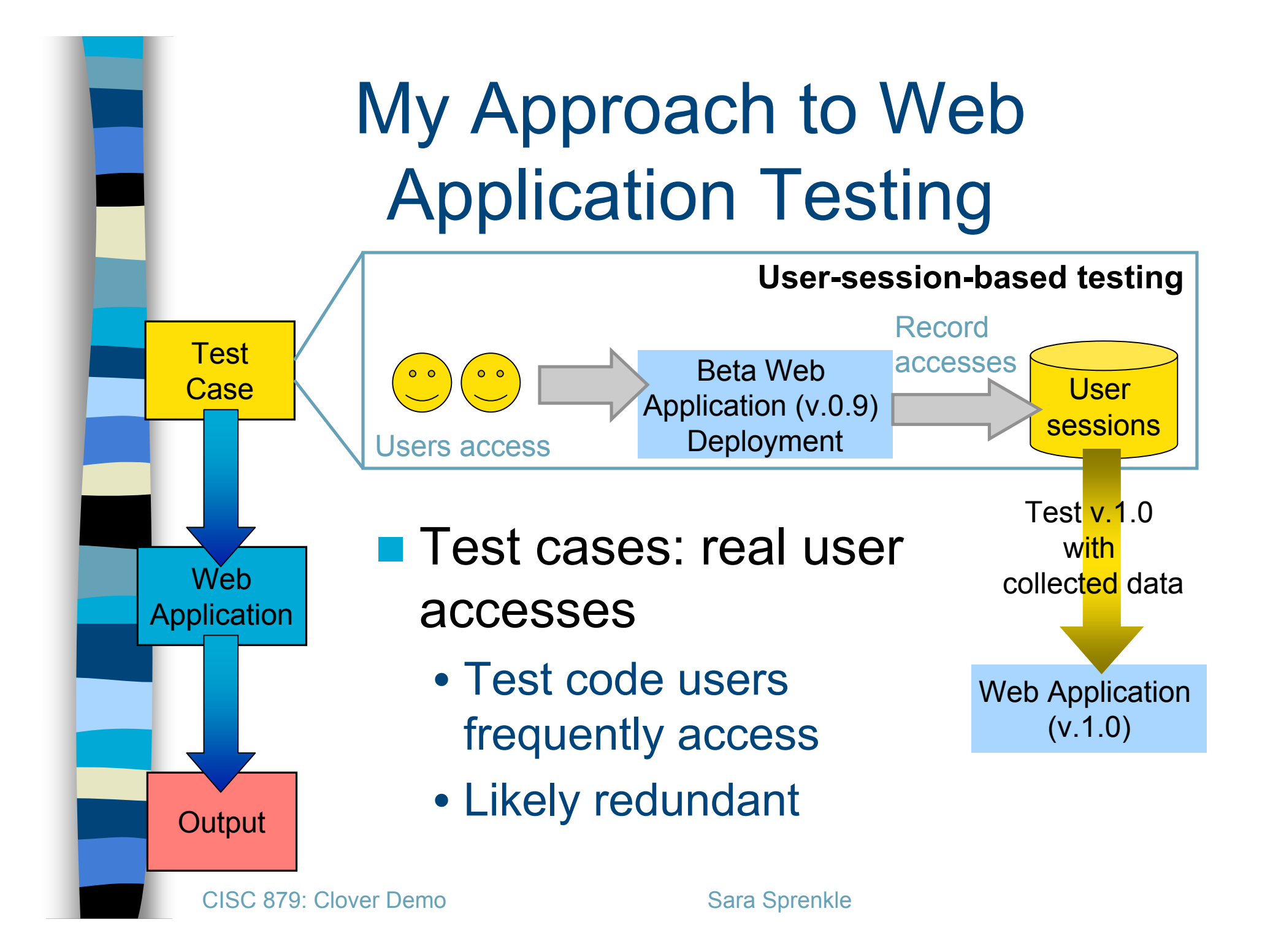

# Evaluating Reduced Test **Suites**

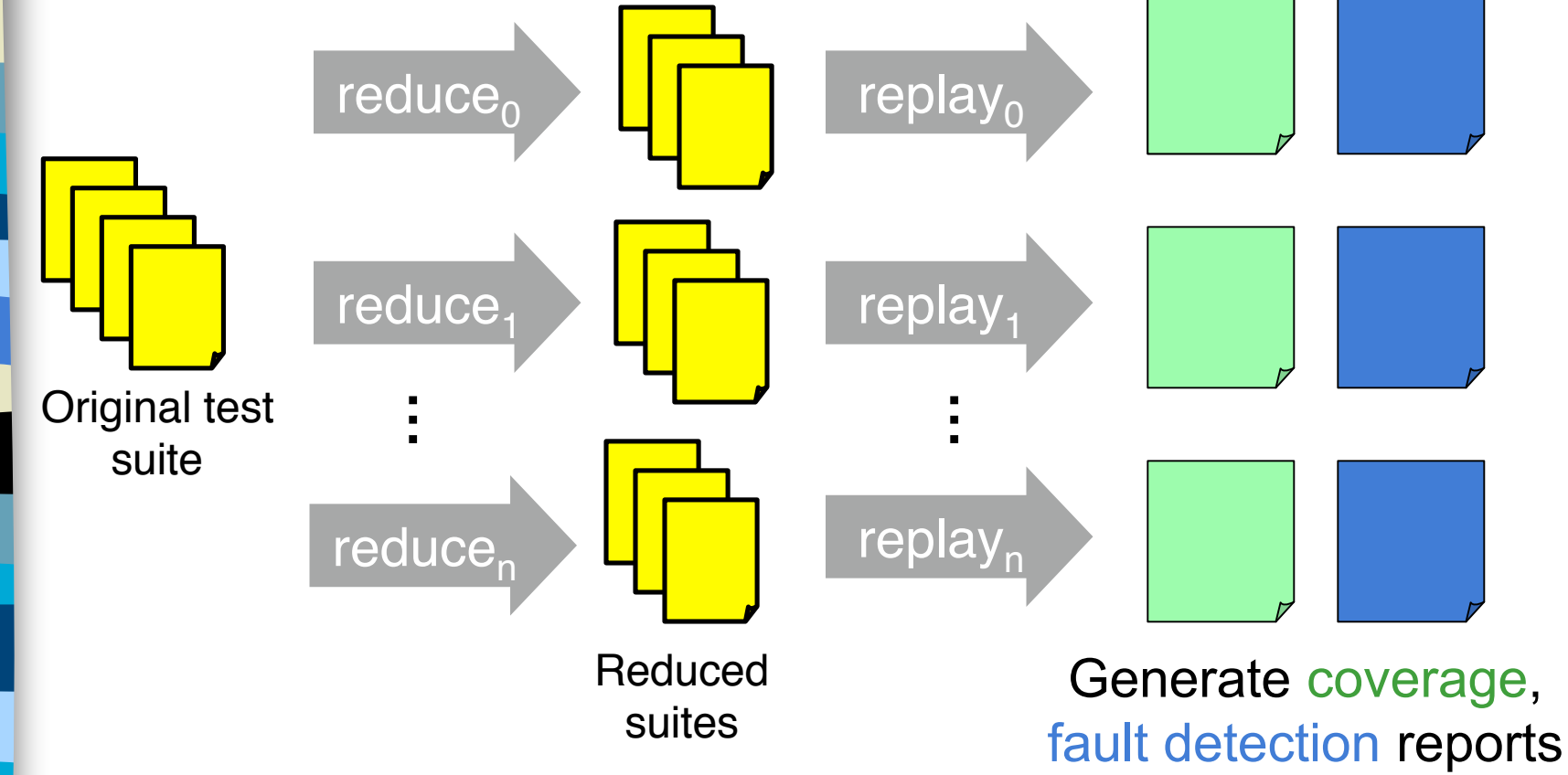

- Reduce original test suite
- Compare coverage of reduced test suites

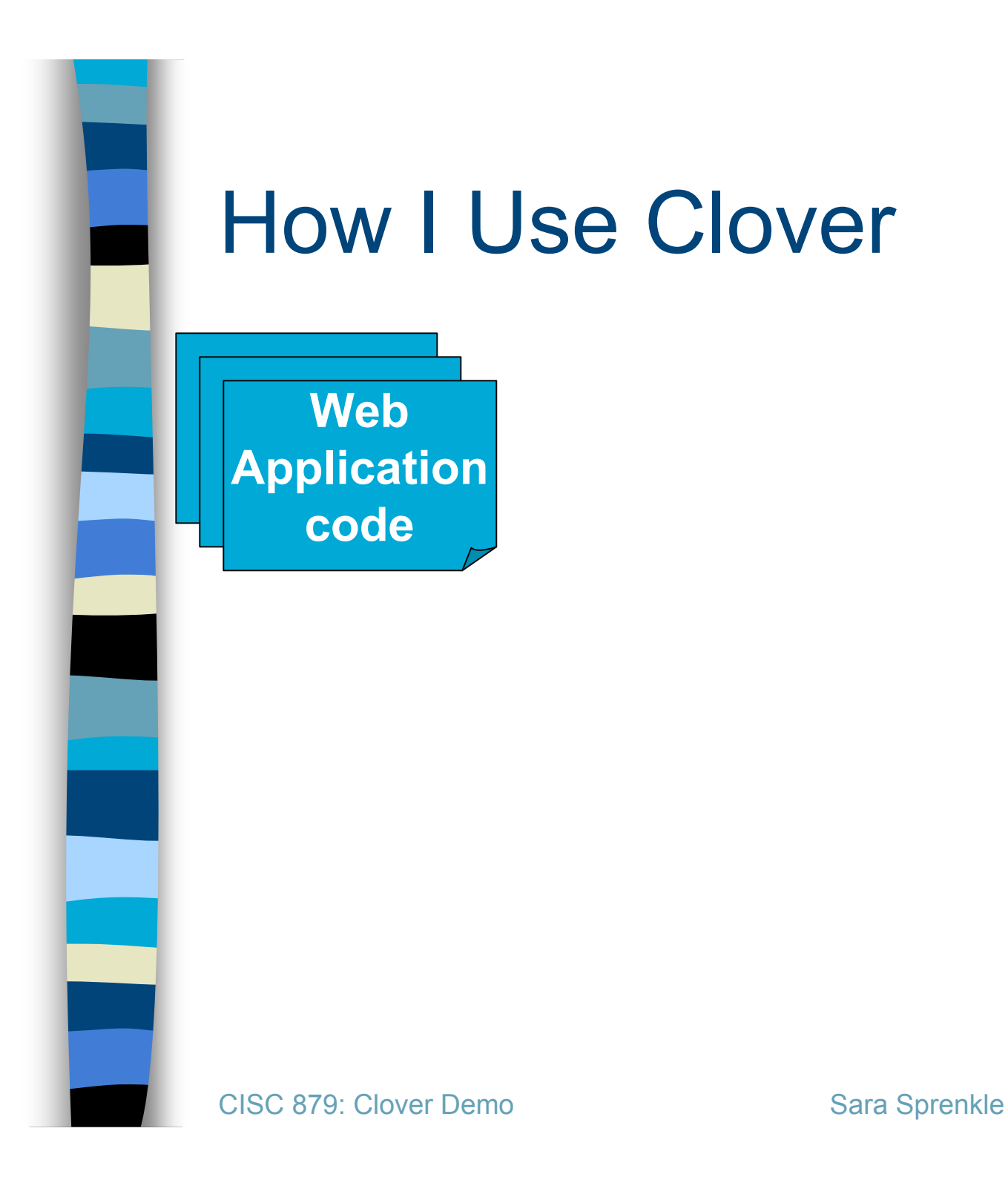

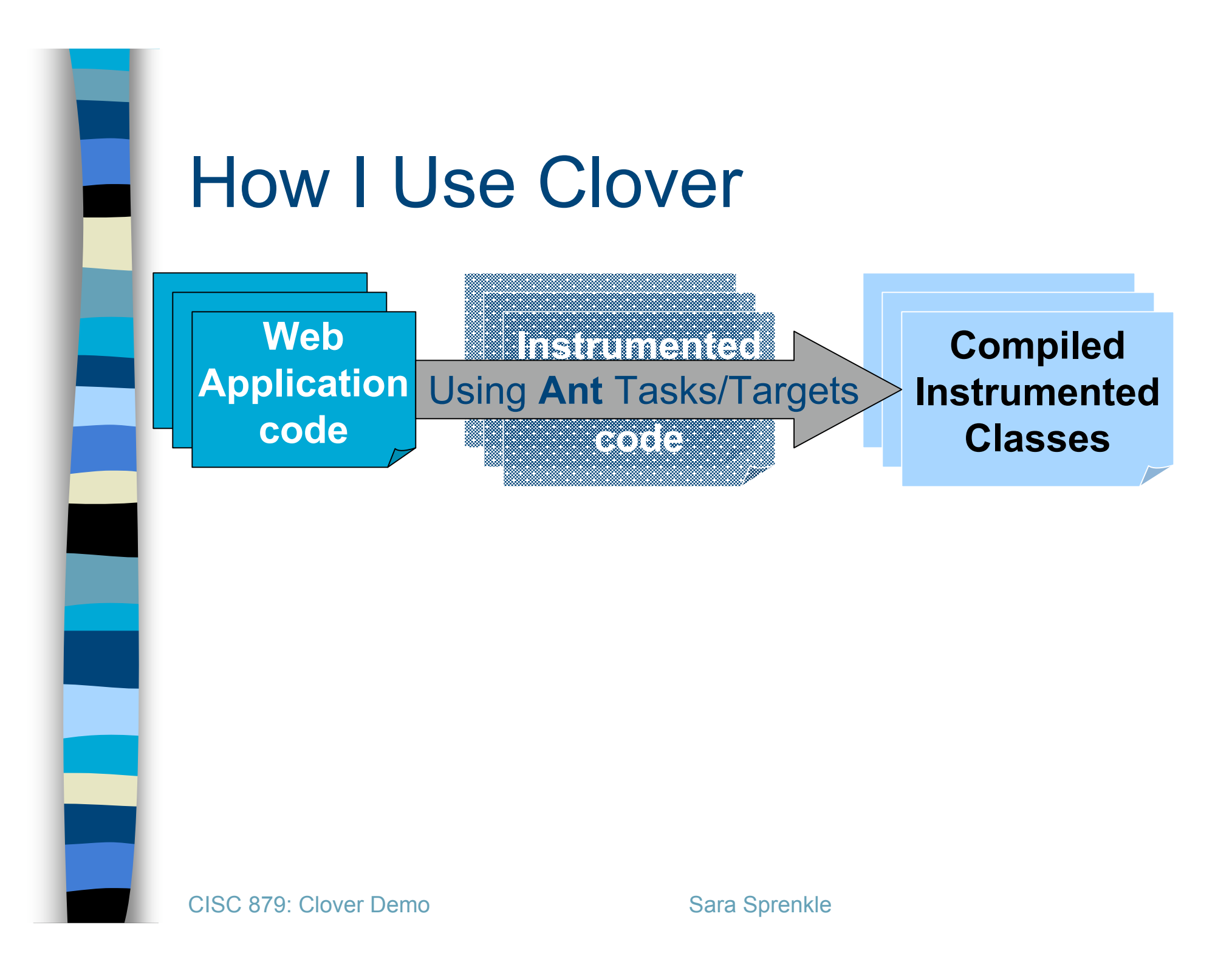

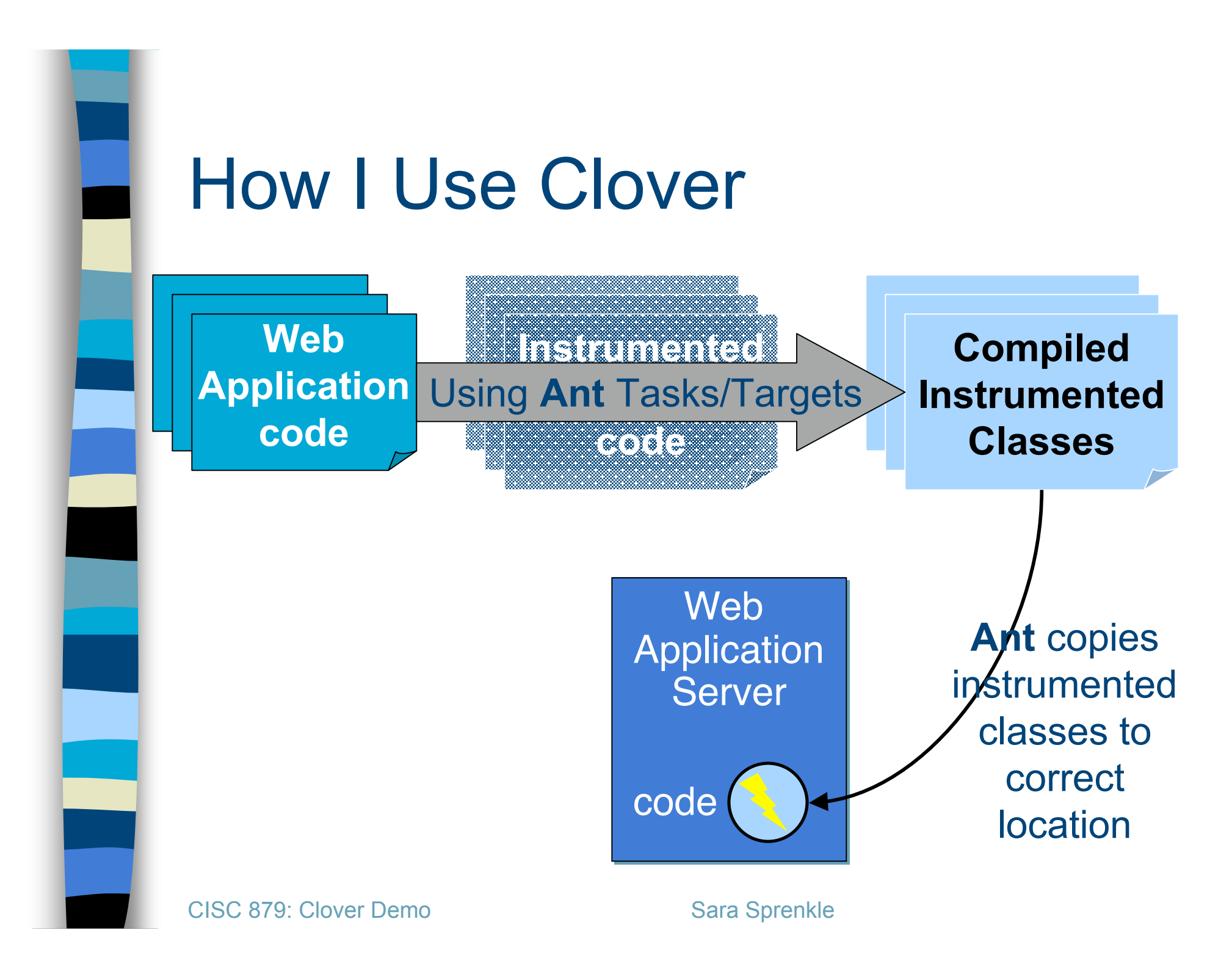

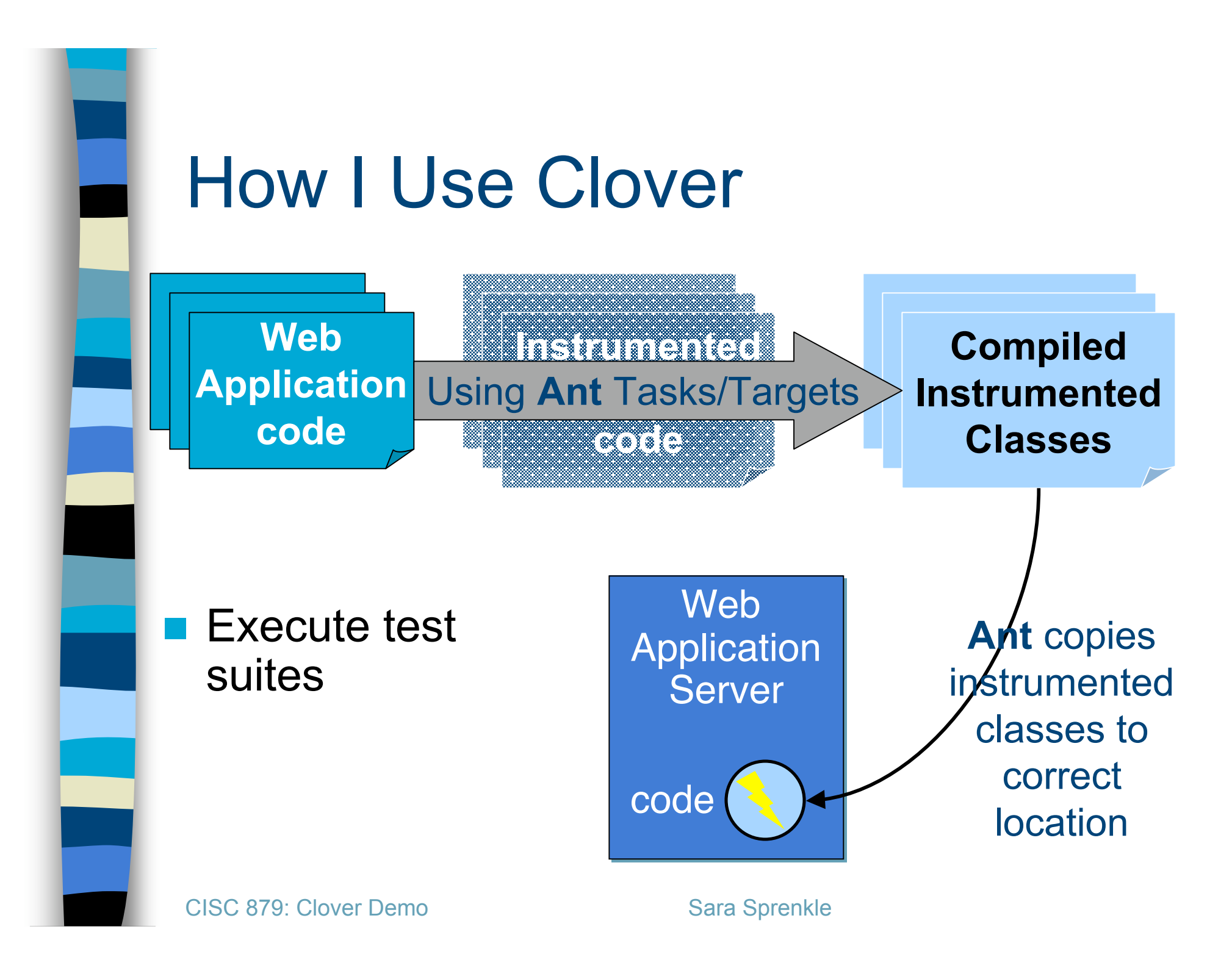

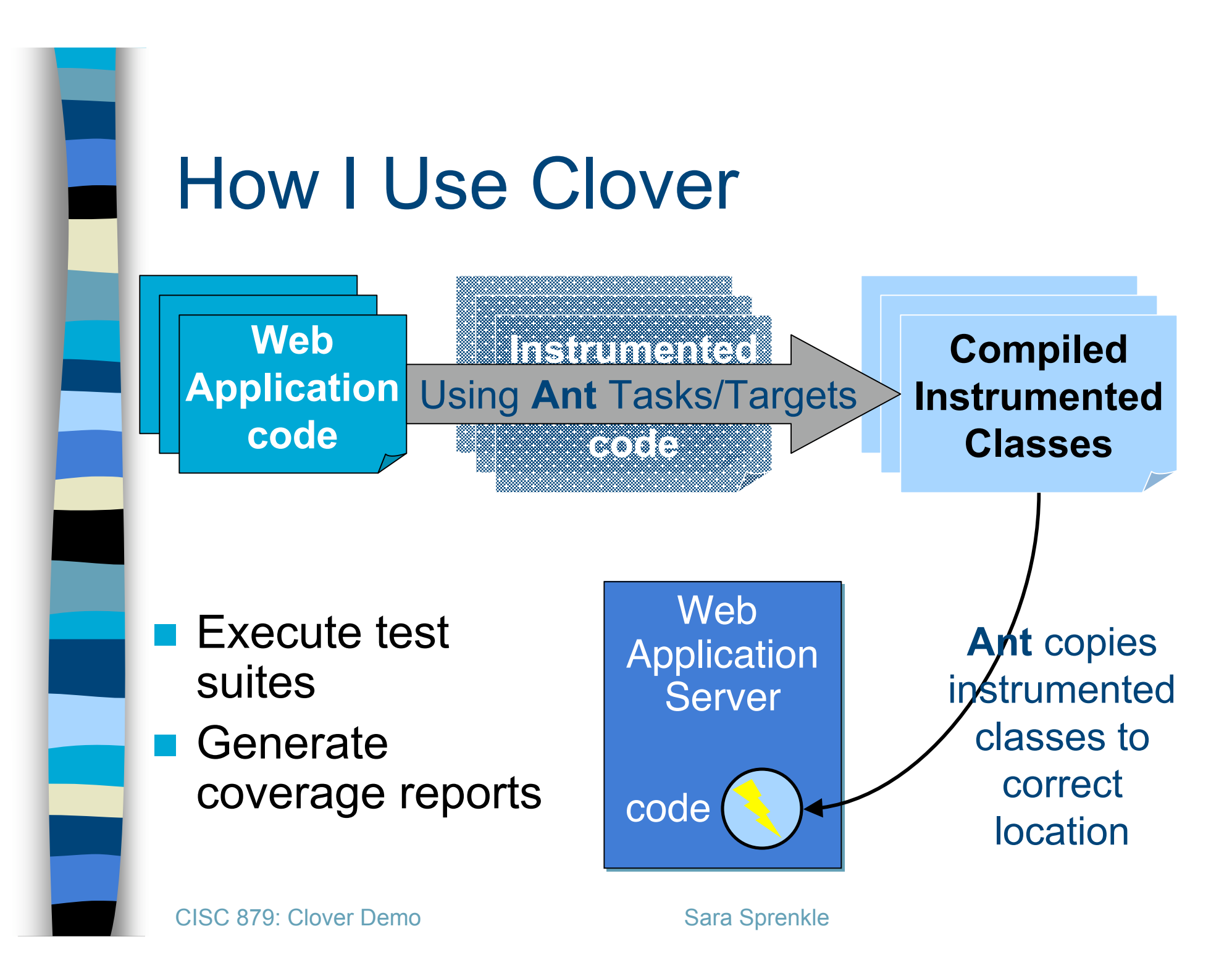

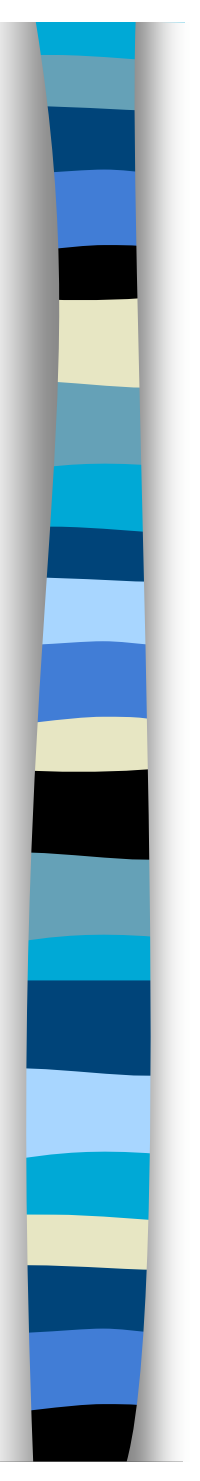

#### **Example: Course Project Manager** (CPM)

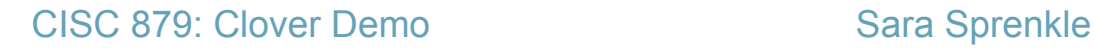

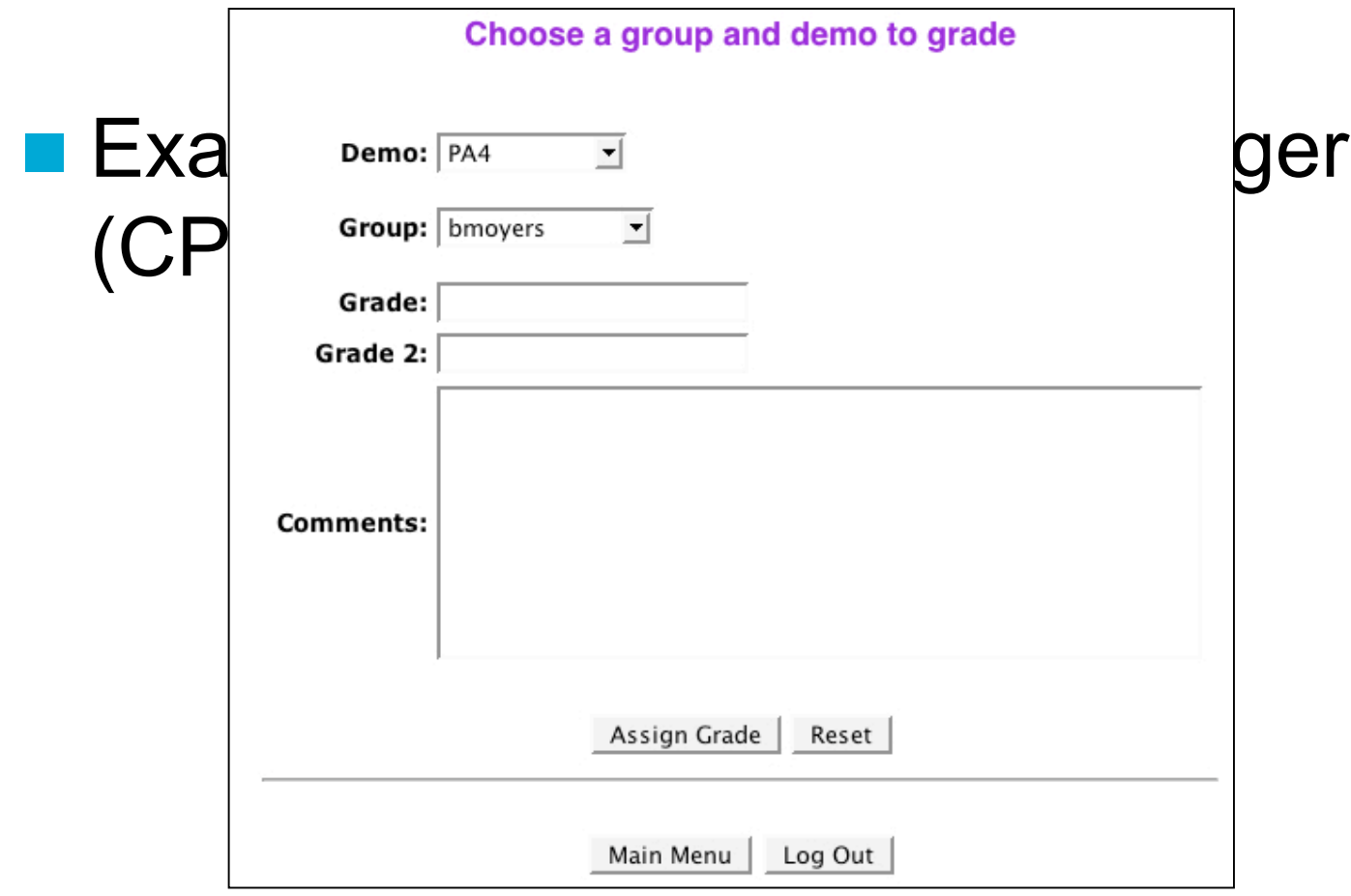

#### Demo sign up for PA1

Information about the demo<br>Click a radio button below to select a group demo timeslot.

NOTE: You may want to refresh this page if it has been awhile since it was first loaded. Other groups may have already signed up for these slots.

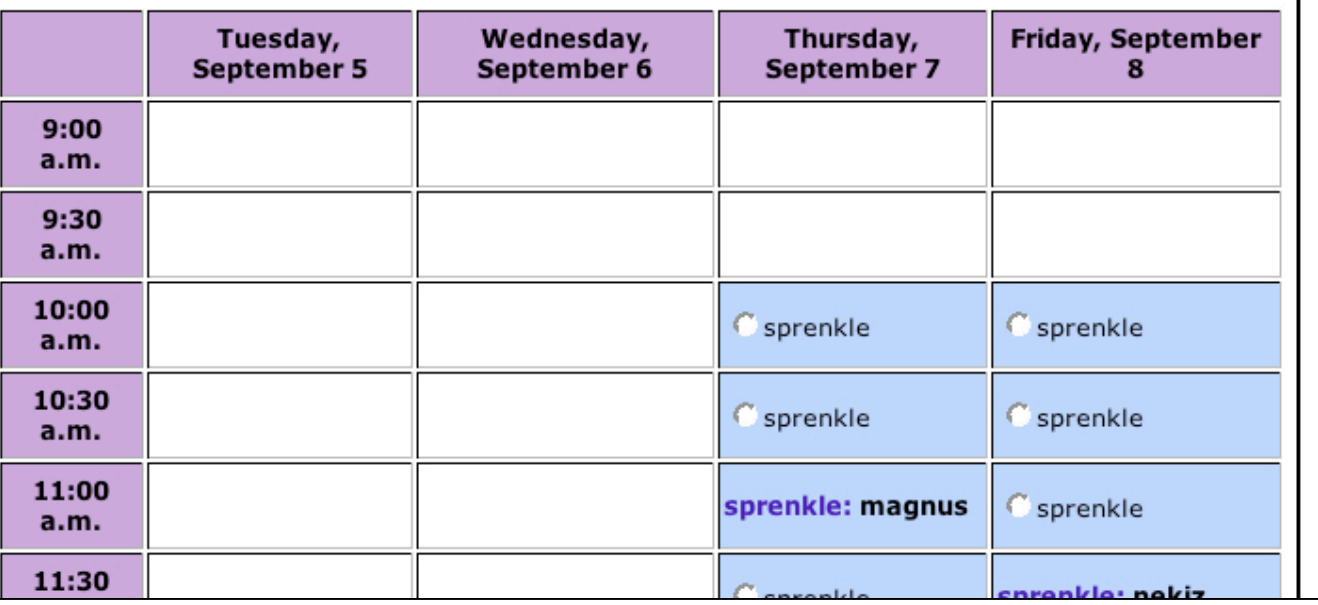

#### Clover Coverage Reports

**HTML report NAL report** 

#### Clover Features

- Fast, accurate coverage measurement
- **Directives to choose which code to** instrument
	- E.g., can exclude certain methods
- **Integrated with Apache Ant, Maven**
- Multiple report formats
	- Historical reporting too

#### More Clover Features

#### **Plugins for IDEs**

- Integrate testing/coverage into development
- Eclipse, IntelliJ IDEA, Eclipse, NetBeans, **JBuilder**
- Can measure coverage for **distributed** applications
- Can use interactively
	- Look at coverage during testing process

#### Future of Clover: Clover 2.0

- **Includes more than just coverage** reports
- **Results of test cases (pass/fail)**
- **Notainally Which Code**
- **Analyzes coverage results** 
	- Where to focus testing